Structure passive pour la modélisation, la simulation et le contrôle de systèmes multi-physiques audios

#### Antoine Falaize et Thomas Hélie

## Institut de Recherche et Coordination Acoustique/Musique

CNRS - UMR STMS 9912 1 place Igor Stravinsky, F-75004 Paris

Projet ANR HaMecMoPSys

Séminaire invité Laboratoire des Sciences de L'ingénieur pour l'Environnement 10/12/2015 - La Rochelle

1 / 79

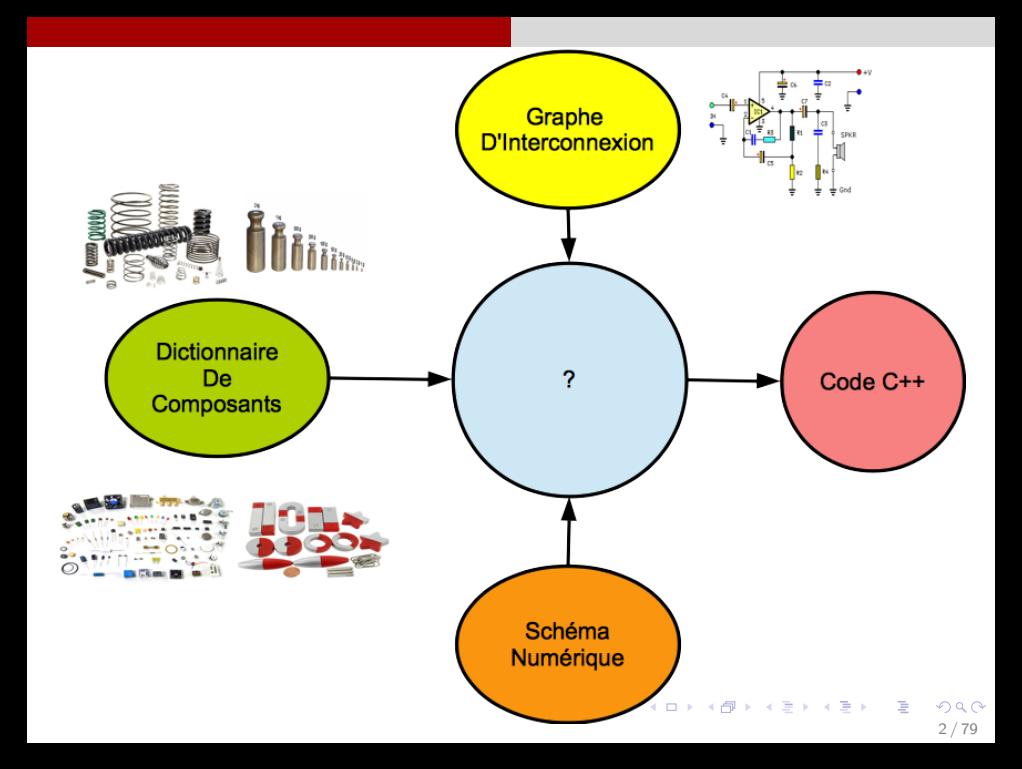

# **Objectif**

### 1. Modèles physiques passifs

- Respectent un principe physique: le bilan de puissance.
- **•** Stabilité garantie.

### 2. Structure stable par interconnexion

- Système global passif pour un dictionnaire de composants passifs.
- Systématisation des processus de modélisation et simulation.

### 3. Méthode numérique préservant la passivité

- Aucune énergie n'est créée dans le système au cours des simulations.
- Simulations stables (la puissance fournie est finie).

#### Un formalisme dédié: Les Système Hamiltoniens à Ports (SHP)

<span id="page-3-0"></span>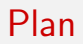

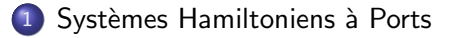

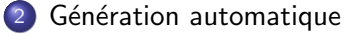

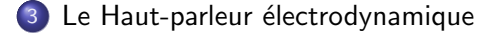

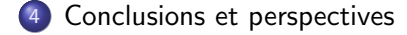

イロト 不優 ト 不思 ト 不思 トー 理  $209$  $4/79$ 

<span id="page-4-0"></span>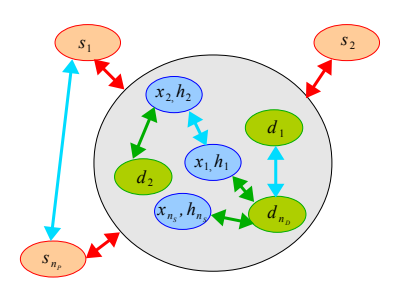

- Énergie stockée (cas monovariant)  $E = H(\mathbf{x}) = \sum_{n=1}^{n_s} h_n(x_n) \ge 0$  $(h_n$  def. positive et convexe)
- Variation d'énergie:  $\langle$  effort, flux $\rangle$  $\frac{dE}{dt} = \nabla \text{H}^\intercal \cdot \frac{d\text{x}}{dt} = \sum_{n=1}^{n_S} \frac{dh_n}{d\text{x}_n}$
- $\bullet$  Puissance dissipée:  $\langle$  effort, flux $\rangle$  $\mathcal{D} = \mathsf{z}(\mathsf{w})^{\intercal} \cdot \mathsf{w} = \sum_{n=1}^{n_D} z_n(w_n) \cdot w_n \geq 0$
- Puissance externe:  $\langle$  effort, flux $\rangle$

$$
\mathcal{P} = \mathbf{u}^{\mathsf{T}} \cdot \mathbf{y} = \sum_{n=1}^{n_P} u_n \cdot y_n
$$

<span id="page-5-0"></span>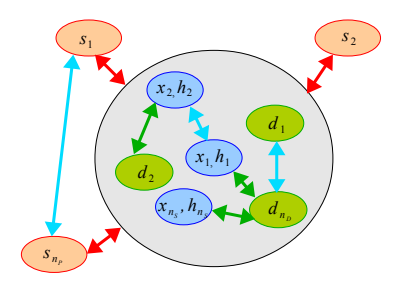

- Énergie stockée (cas monovariant)  $E = H(\mathbf{x}) = \sum_{n=1}^{n_s} h_n(x_n) \ge 0$
- $\bullet$  Variation d'énergie:  $\langle$  effort, flux $\rangle$  $\frac{dE}{dt} = \nabla H^{\mathsf{T}} \cdot \frac{d\mathsf{x}}{dt} = \sum_{n=1}^{n_S} \frac{dh_n}{dx_n}$  $\frac{dh_n}{dx_n} \cdot \frac{dx_n}{dt}$
- $\bullet$  Puissance dissipée:  $\langle$  effort, flux $\rangle$  $\mathcal{D} = \mathsf{z}(\mathsf{w})^{\mathsf{T}} \cdot \mathsf{w} = \sum_{n=1}^{n_D} z_n(w_n) \cdot w_n \geq 0$
- Puissance externe:  $\langle$  effort, flux $\rangle$

$$
\mathcal{P} = \mathbf{u}^{\mathsf{T}} \cdot \mathbf{y} = \sum_{n=1}^{n_P} u_n \cdot y_n
$$

メロメ メ御き メミメ メミメ 5 / 79

<span id="page-6-0"></span>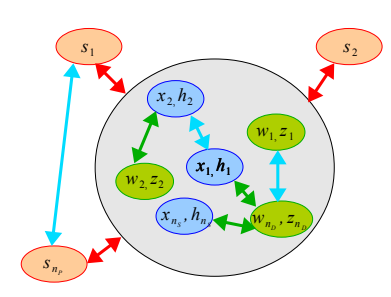

- Énergie stockée (cas monovariant)  $E = H(\mathbf{x}) = \sum_{n=1}^{n_s} h_n(x_n) \ge 0$
- $\bullet$  Variation d'énergie:  $\langle$  effort, flux $\rangle$  $\frac{dE}{dt} = \nabla H^{\mathsf{T}} \cdot \frac{d\mathsf{x}}{dt} = \sum_{n=1}^{n_S} \frac{dh_n}{dx_n}$  $\frac{dh_n}{dx_n} \cdot \frac{dx_n}{dt}$
- $\bullet$  Puissance dissipée:  $\langle$  effort, flux $\rangle$  $\mathcal{D} = \mathsf{z}(\mathsf{w})^{\mathsf{T}} \cdot \mathsf{w} = \sum_{n=1}^{n_D} z_n(w_n) \cdot w_n \geq 0$  $\frac{dz_n}{du}$  $\frac{dz_n}{dw_n}>0$  et  $z_n(0)=0$ )
- Puissance externe:  $\langle$  effort, flux $\rangle$  $P = \mathbf{u}^{\mathsf{T}} \cdot \mathbf{y} = \sum_{n=1}^{n_P} u_n \cdot y_n$

<span id="page-7-0"></span>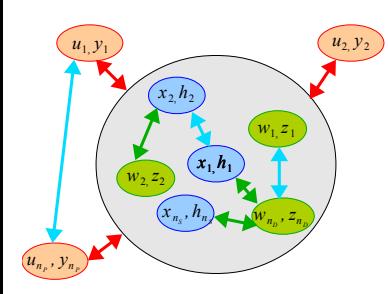

- Énergie stockée (cas monovariant)  $E = H(\mathbf{x}) = \sum_{n=1}^{n_s} h_n(x_n) \ge 0$
- $\bullet$  Variation d'énergie:  $\langle$  effort, flux $\rangle$  $\frac{dE}{dt} = \nabla H^{\mathsf{T}} \cdot \frac{d\mathsf{x}}{dt} = \sum_{n=1}^{n_S} \frac{dh_n}{dx_n}$  $\frac{dh_n}{dx_n} \cdot \frac{dx_n}{dt}$
- $\bullet$  Puissance dissipée:  $\langle$  effort, flux $\rangle$

$$
\mathcal{D} = \mathbf{z}(\mathbf{w})^{\mathsf{T}} \cdot \mathbf{w} = \sum_{n=1}^{n_D} z_n(w_n) \cdot w_n \ge 0
$$

メロメ メ御き メミメ メミメ

5 / 79

• Puissance externe:  $\langle$  effort, flux $\rangle$ 

$$
\mathcal{P} = \mathbf{u}^{\mathsf{T}} \cdot \mathbf{y} = \sum_{n=1}^{n_P} u_n \cdot y_n
$$

<span id="page-8-0"></span>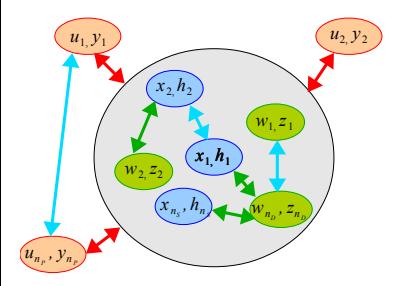

Le bilan de puissance  $\frac{dE}{dt} = -D + P$ se réécrit  $\nabla H^{\mathsf{T}} \cdot \frac{d\mathbf{x}}{dt} = -\mathbf{z}(\mathbf{w})^{\mathsf{T}} \cdot \mathbf{w} + \mathbf{u}^{\mathsf{T}} \cdot \mathbf{y}$ 

メロメ メ御き メミメ メミメ

 $6/79$ 

<span id="page-9-0"></span>Structure des systèmes Hamiltoniens à Ports:

$$
\boxed{\mathbf{b}} = \begin{pmatrix} \frac{d\mathbf{x}}{dt} \\ \frac{\mathbf{w}}{dt} \end{pmatrix} = \begin{pmatrix} \mathbf{J}_x & -\mathbf{K} & \mathbf{G}_x \\ \frac{\mathbf{K}^T}{dt} & \mathbf{J}_w & \mathbf{G}_w \\ -\mathbf{G}_x^T & -\mathbf{G}_w^T & \mathbf{J}_y \end{pmatrix} \cdot \begin{pmatrix} \nabla \mathbf{H}(\mathbf{x}) \\ \frac{\mathbf{z}(\mathbf{w})}{\mathbf{u}} \end{pmatrix} = \boxed{\mathbf{J}} \cdot \boxed{\mathbf{a}},}
$$

avec  $J_x$ ,  $J_w$ ,  $J_y$  et donc  $J \mid$  des matrices anti-symétriques:  $J^T = -J$ 

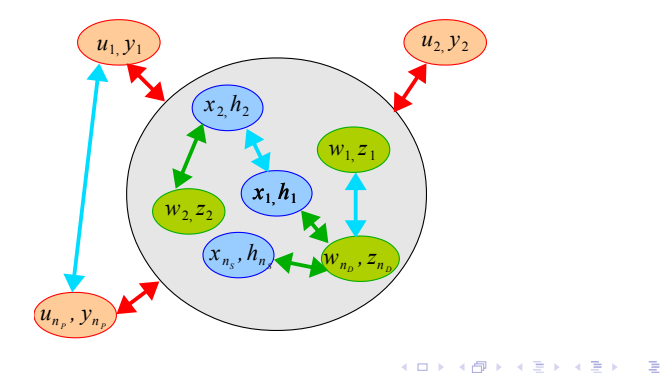

 $209$  $7/79$ 

<span id="page-10-0"></span>Structure des systèmes Hamiltoniens à Ports:

$$
\boxed{\mathbf{b}} = \begin{pmatrix} \frac{d\mathbf{x}}{dt} \\ \frac{\mathbf{w}}{dt} \end{pmatrix} = \begin{pmatrix} \mathbf{J}_x & -\mathbf{K} & \mathbf{G}_x \\ \hline \mathbf{K}^\top & \mathbf{J}_w & \mathbf{G}_w \\ -\mathbf{G}_x^\top & -\mathbf{G}_w^\top & \mathbf{J}_y \end{pmatrix} \cdot \begin{pmatrix} \nabla H(\mathbf{x}) \\ \hline \mathbf{z}(w) \\ \mathbf{u} \end{pmatrix} = \boxed{\mathbf{J} \cdot \boxed{\mathbf{a}}},
$$

avec  ${\bf J}_\chi$ ,  ${\bf J}_w$ ,  ${\bf J}_y$  et donc  $\overline{\bf J}$  des matrices anti-symétriques:  $\overline{\bf J^T}=-{\bf J}$ 

#### Encode le bilan de puissance:

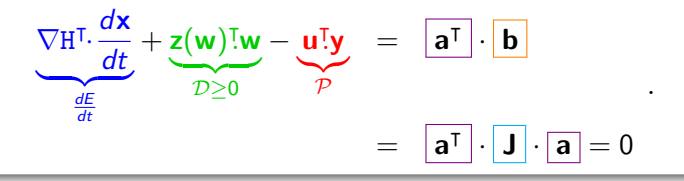

#### Système passif d'état x

 $Énereie H \equiv$  Fonctionnelle de Lyapunov (stabilité/contrôle)

<span id="page-11-0"></span>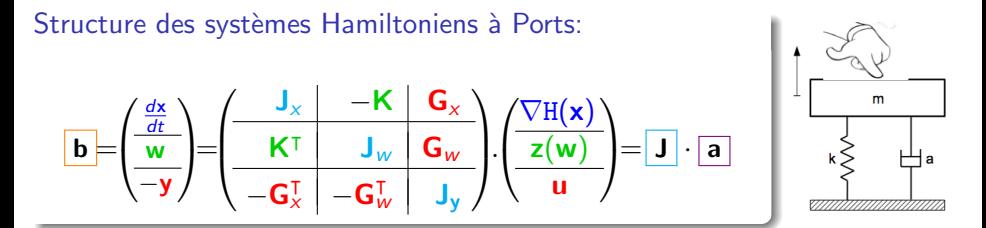

#### Les composants (convention récepteur)

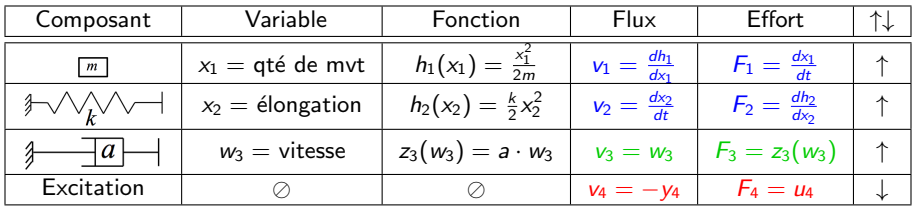

<span id="page-12-0"></span>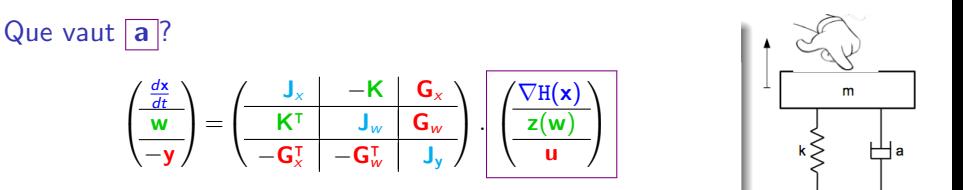

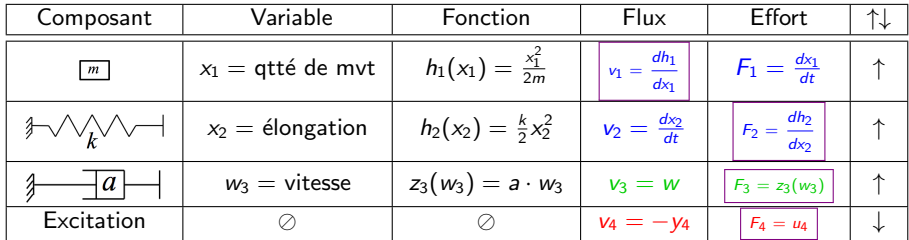

<span id="page-13-0"></span>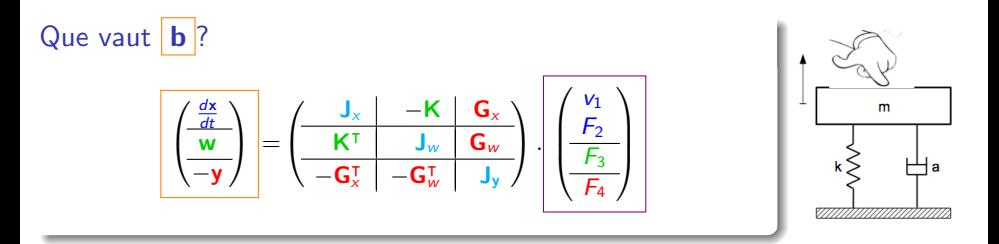

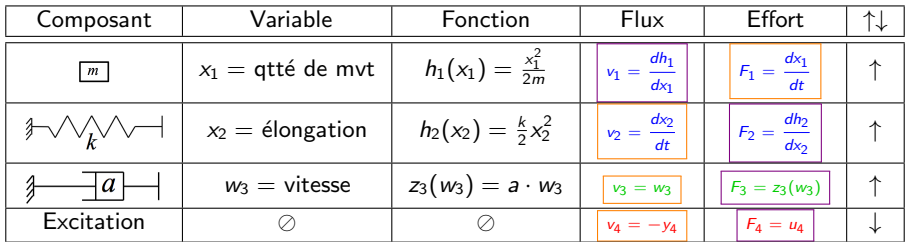

<span id="page-14-0"></span>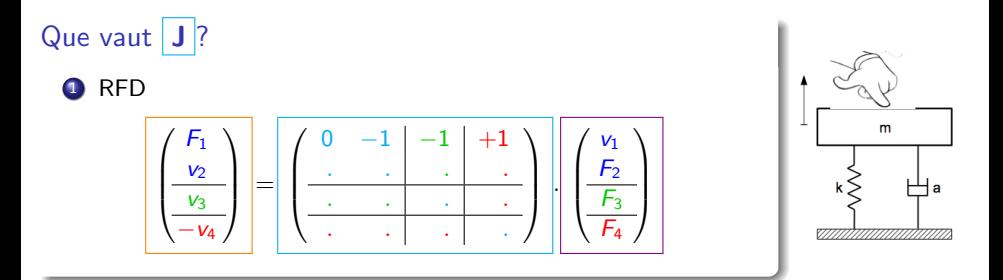

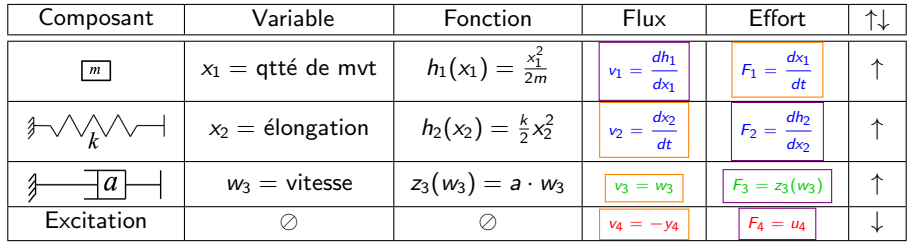

### <span id="page-15-0"></span>Que vaut  $J$  ?

**O** RFD

 $v \equiv$  vitesse de la masse

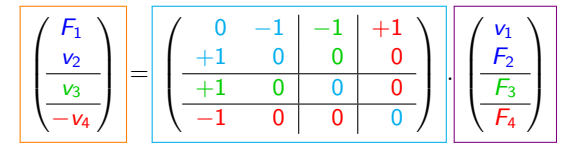

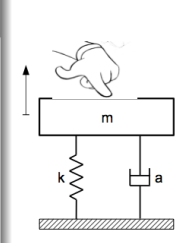

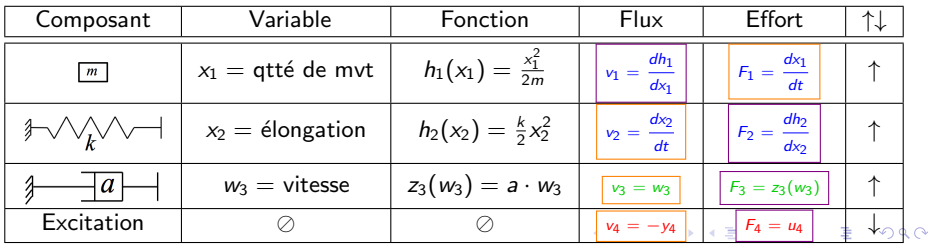

8 / 79

### <span id="page-16-0"></span>Réduction de la structure dissipative linéaire

Partition de z avec  $z_L$  une matrice diagonale et  $z_N$  la collection de fonctions non-linéaires.

$$
w=\left(\begin{array}{c}w_L\\w_N\end{array}\right),\quad z(w)=\left(\begin{array}{c}z_L\cdot w_L\\z_N(w_N)\end{array}\right),\\ K=\left(\begin{array}{c}K_L\\K_N\end{array}\right),\ G_w=\left(\begin{array}{c}G_L\\G_N\end{array}\right),\ J_w=\left(\begin{array}{cc}J_{LL}&-K_{LN}\\K_{LN}^T&J_{NN}\end{array}\right).
$$

Nouvelle structure

$$
\boldsymbol{L}\!=\!\big(\boldsymbol{K}_L{}^{\intercal},-\boldsymbol{K}_{LN},-\boldsymbol{G}_L\big) \text{ et } \boldsymbol{M}\!=\!\big(z_L{}^{-1}\!-J_{LL}\big)^{-1}
$$

$$
\tilde{\mathbf{J}} = \begin{pmatrix} \frac{\mathbf{J}_{x}}{\mathbf{K}_{N}^{\mathsf{T}}}, \frac{-\mathbf{K}_{N}}{\mathbf{J}_{NN}}, \frac{-\mathbf{G}_{x}}{-\mathbf{G}_{N}} \\ \frac{-\mathbf{K}_{x}}{\mathbf{G}_{x}^{\mathsf{T}}}, \frac{\mathbf{J}_{NN}}{\mathbf{G}_{N}^{\mathsf{T}}}, \frac{-\mathbf{G}_{N}}{\mathbf{J}_{y}} \end{pmatrix} - \frac{1}{2} \mathbf{L}^{\mathsf{T}} \cdot (\mathbf{M} - \mathbf{M}^{\mathsf{T}}) \cdot \mathbf{L}
$$

$$
\mathbf{R} = \frac{1}{2} \mathbf{L}^{\mathsf{T}} \cdot (\mathbf{M} + \mathbf{M}^{\mathsf{T}}) \cdot \mathbf{L}.
$$

 $0/7$ 

### <span id="page-17-0"></span>Réduction de la structure dissipative linéaire

#### Système Hamiltonien à ports réduit

$$
\underbrace{\left(\begin{array}{c}\frac{\partial_t \mathbf{x}}{\mathbf{w}_N} \\ -\mathbf{y}\end{array}\right)}_{\mathbf{b}_N} = \left(\mathbf{\tilde{J}} - \mathbf{R}\right) \cdot \underbrace{\left(\begin{array}{c}\nabla \mathbf{H}(\mathbf{x}) \\ \hline z_N(\mathbf{w}_N) \\ \mathbf{u}\end{array}\right)}_{\mathbf{a}_N}
$$

(1)

9 / 79

メロメ メ御き メミメ メミメ

#### Interprétation

 $\bullet$   $\mathbf{J}$   $\rightarrow$  interconnexion conservative,

 $\ddot{\phantom{0}}$ 

•  $R \rightarrow$  interconnexion résistive.

<span id="page-18-0"></span>イロト イ団 トイモト イモト 一毛  $QQ$  $10/79$ 

<span id="page-19-0"></span>Objectif: Garantir un bilan de puissance à temps discret

$$
\frac{\delta E}{\delta T}[k] = \mathcal{P}[k] - \mathcal{D}[k]
$$

$$
\text{Choix: } \frac{\delta E[k]}{\delta T} = \frac{E[k+1]-E[k]}{\delta T} = \frac{H(x[k+1])-H(x[k])}{\delta T}
$$
\n
$$
\text{Cas Monovariant: } \frac{E[k+1]-E[k]}{\delta T} = \sum_{s} \frac{h_{s}(x_{s}[k+1])-h_{s}(x_{s}[k])}{x_{s}[k+1]-x_{s}[k]} \cdot \frac{x_{s}[k+1]-x_{s}[k]}{\delta T}
$$

avec

$$
\begin{array}{ccc}\n\frac{d\mathbf{x}}{dt} & \longrightarrow & \frac{\delta \mathbf{x}[k]}{\delta T} = \frac{\mathbf{x}[k+1] - \mathbf{x}[k]}{\delta T} \\
\nabla \mathbf{H}(\mathbf{x}) & \longrightarrow & \nabla^d \mathbf{H}(\mathbf{x}[k], \delta \mathbf{x}[k]) & \triangleq & \text{gradient discrete}\n\end{array}
$$

$$
\left[\nabla^d \mathbf{H}\big(\mathbf{x}, \delta \mathbf{x}\big)\right]_s = \frac{h_s\big([\mathbf{x} + \delta \mathbf{x}]_s\big) - h_s\big([\mathbf{x}]_s\big)}{\left[\delta \mathbf{x}\right]_s} \xrightarrow[\delta \mathbf{x}]_s \to 0 \frac{dh_s}{dx_s}(x_s).
$$

<span id="page-20-0"></span>Objectif: Garantir un bilan de puissance à temps discret

$$
\frac{\delta E}{\delta T}[k] = \mathcal{P}[k] - \mathcal{D}[k]
$$

$$
\text{Choix: } \frac{\delta E[k]}{\delta T} = \frac{E[k+1]-E[k]}{\delta T} = \frac{H(x[k+1])-H(x[k])}{\delta T}
$$
\n
$$
\text{Cas Monovariant: } \frac{E[k+1]-E[k]}{\delta T} = \sum_{s} \frac{h_{s}(x_{s}[k+1])-h_{s}(x_{s}[k])}{x_{s}[k+1]-x_{s}[k]} \cdot \frac{x_{s}[k+1]-x_{s}[k]}{\delta T}
$$

$$
\begin{array}{ccc}\n\frac{d\mathbf{x}}{dt} & \longrightarrow & \frac{\delta \mathbf{x}[k]}{\delta T} = \frac{\mathbf{x}[k+1] - \mathbf{x}[k]}{\delta T} \\
\nabla \mathbf{H}(\mathbf{x}) & \longrightarrow & \nabla^d \mathbf{H}(\mathbf{x}[k], \delta \mathbf{x}[k]) & \triangleq & \text{gradient discrete}\n\end{array}
$$

avec

$$
\left[\nabla^d \mathbf{H}\big(\mathbf{x}, \delta \mathbf{x}\big)\right]_s = \frac{h_s\big([\mathbf{x} + \delta \mathbf{x}]_s\big) - h_s\big([\mathbf{x}]_s\big)}{\left[\delta \mathbf{x}\right]_s} \xrightarrow[\delta \mathbf{x}]_s \to 0 \frac{dh_s}{dx_s}(x_s).
$$

<span id="page-21-0"></span>Objectif: Garantir un bilan de puissance à temps discret

$$
\frac{\delta E}{\delta T}[k] = \mathcal{P}[k] - \mathcal{D}[k]
$$

$$
\text{Choix: } \frac{\delta E[k]}{\delta T} = \frac{E[k+1]-E[k]}{\delta T} = \frac{H(x[k+1])-H(x[k])}{\delta T}
$$
\n
$$
\text{Cas Monovariant: } \frac{E[k+1]-E[k]}{\delta T} = \sum_{s} \frac{h_{s}(x_{s}[k+1])-h_{s}(x_{s}[k])}{x_{s}[k+1]-x_{s}[k]} \cdot \frac{x_{s}[k+1]-x_{s}[k]}{\delta T}
$$

Solution:

avec

$$
\begin{array}{ccc}\n\frac{dx}{dt} & \longrightarrow & \frac{\delta \mathbf{x}[k]}{\delta T} = \frac{\mathbf{x}[k+1] - \mathbf{x}[k]}{\delta T} \\
\nabla \mathbf{H}(\mathbf{x}) & \longrightarrow & \nabla^d \mathbf{H}(\mathbf{x}[k], \delta \mathbf{x}[k]) & \triangleq & \text{gradient discrete}\n\end{array}
$$

$$
\left[\nabla^d \mathbf{H}(\mathbf{x},\delta \mathbf{x})\right]_s = \frac{h_s([\mathbf{x} + \delta \mathbf{x}]_s) - h_s([\mathbf{x}]_s)}{[\delta \mathbf{x}]_s} \xrightarrow[\delta \mathbf{x}]_s \to 0 \frac{dh_s}{d x_s}(x_s).
$$

### <span id="page-22-0"></span>Solution

$$
\overrightarrow{\frac{dx}{dt}} \longrightarrow \overrightarrow{\frac{\delta x[k]}{\delta T}} = \frac{x[k+1]-x[k]}{\delta T}
$$
\n
$$
\nabla H(\mathbf{x}) \longrightarrow \nabla^d H(\mathbf{x}[k], \delta \mathbf{x}[k]) \triangleq \text{gradient discrete}
$$

### SHP discret

$$
\left(\begin{array}{c|c}\frac{\delta {\bf x}[k]}{\delta T}\\\hline {\bf w}[k]\end{array}\right)=\left(\begin{array}{c|c|c} {\bf J}_x & -{\bf K} & {\bf G}_x\\\hline {\bf K}^\intercal & {\bf J}_w & {\bf G}_w\\\hline -{\bf G}_x^\intercal & -{\bf G}_w^\intercal & {\bf D}\end{array}\right)\cdot\left(\begin{array}{c} \nabla^d\mathrm{H}\big({\bf x}[k],\delta{\bf x}[{\bf k}]\big)\\\hline {\bf z}({\bf w}[k])\hline {\bf u}[k]\end{array}\right)\,.
$$

Cette méthode préserve la structure du SHP original, donc la passivité à temps discret.

### <span id="page-23-0"></span>Comparaison de quelques méthodes numériques

Système conservatif:  $\partial_t \mathbf{x}(t) = \mathbf{J} \nabla \text{H}(\mathbf{x}(t))$ 

#### Méthodes numériques

Euler implicite:  $\mathbf{x}_{k+1} = \mathbf{x}_k + \mathcal{T} \mathbf{J} \nabla \mathbf{H}(\mathbf{x}_{k+1})$ Méthode du trapèze:  $\mathbf{x}_{k+1} = \mathbf{x}_k + \mathcal{T} \mathbf{J} \frac{\nabla \text{H}(\mathbf{x}_k) + \nabla \text{H}(\mathbf{x}_{k+1})}{2}$ 2 Point milieu:  $\mathbf{x}_{k+1} = \mathbf{x}_k + \mathcal{T} \mathbf{J} \nabla \mathbf{H} \left( \frac{\mathbf{x}_k + \mathbf{x}_{k+1}}{2} \right)$  $\frac{2}{2}$ Gradient discret:  $\mathbf{x}_{k+1} = \mathbf{x}_k + \mathcal{T} \mathbf{J} \frac{\text{H}(\mathbf{x}_{k+1}) - \text{H}(\mathbf{x}_k)}{\mathbf{x}_{k+1} - \mathbf{x}_k}$  $x_{k+1}-x_k$ 

Pour les systèmes linéaires  $\nabla H(x) = Qx$ 

Méthode du trapèze  $\equiv$  Point milieu  $\equiv$  Gradient discret:

$$
\mathbf{x}_{k+1} = \mathbf{x}_k + \frac{T}{2} \mathbf{J} \mathbf{Q} (\mathbf{x}_{k+1} + \mathbf{x}_k)
$$

### <span id="page-24-0"></span>Comparaison de quelques méthodes numériques

Système conservatif:  $\partial_t \mathbf{x}(t) = \mathbf{J} \nabla \text{H}(\mathbf{x}(t))$ 

#### Méthodes numériques

Euler implicite:  $x_{k+1} = x_k + \top J \nabla H(x_{k+1})$ Méthode du trapèze:  $\mathbf{x}_{k+1} = \mathbf{x}_k + \mathcal{T} \mathbf{J} \frac{\nabla \text{H}(\mathbf{x}_k) + \nabla \text{H}(\mathbf{x}_{k+1})}{2}$ 2 Point milieu:  $\mathbf{x}_{k+1} = \mathbf{x}_k + \mathcal{T} \mathbf{J} \nabla \mathbf{H} \left( \frac{\mathbf{x}_k + \mathbf{x}_{k+1}}{2} \right)$  $\frac{2}{2}$ Gradient discret:  $\mathbf{x}_{k+1} = \mathbf{x}_k + \mathcal{T} \mathbf{J} \frac{\text{H}(\mathbf{x}_{k+1}) - \text{H}(\mathbf{x}_k)}{\mathbf{x}_{k+1} - \mathbf{x}_k}$  $x_{k+1}-x_k$ 

#### Pour les systèmes non-linéaires

Méthode du trapèze  $\neq$  Point milieu  $\neq$  Gradient discret

<span id="page-25-0"></span> $H_1(x_1) \equiv \log(\cosh(x_1))$  et  $H_2(x_2) \equiv \cosh(x_2) - 1$ 

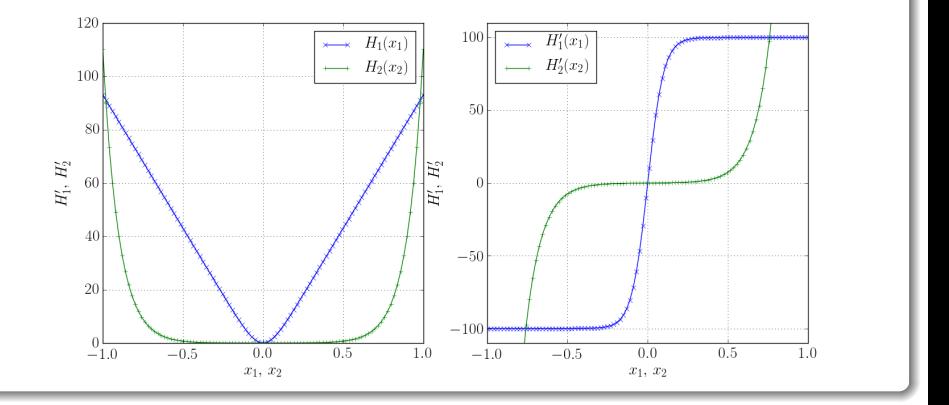

メロメ メ御き メミメ メミメ  $2Q$ B  $14/79$ 

<span id="page-26-0"></span> $H_1(x_1) \equiv \log(\cosh(x_1))$  et  $H_2(x_2) \equiv \cosh(x_2) - 1$ 

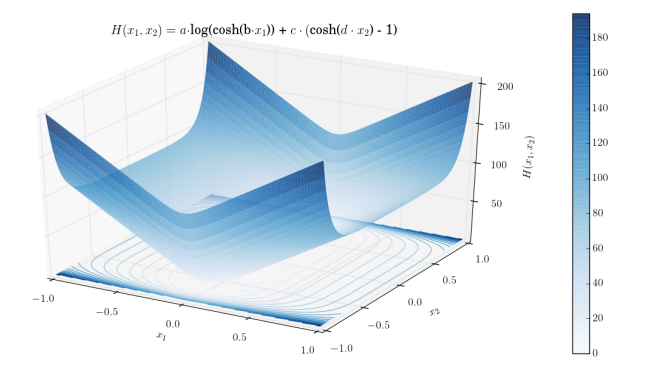

<span id="page-27-0"></span>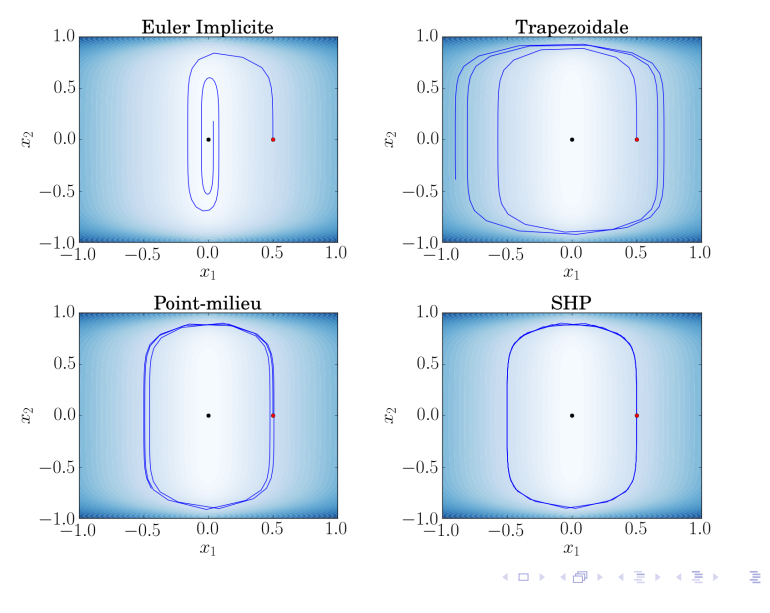

 $299$  $16/79$ 

<span id="page-28-0"></span>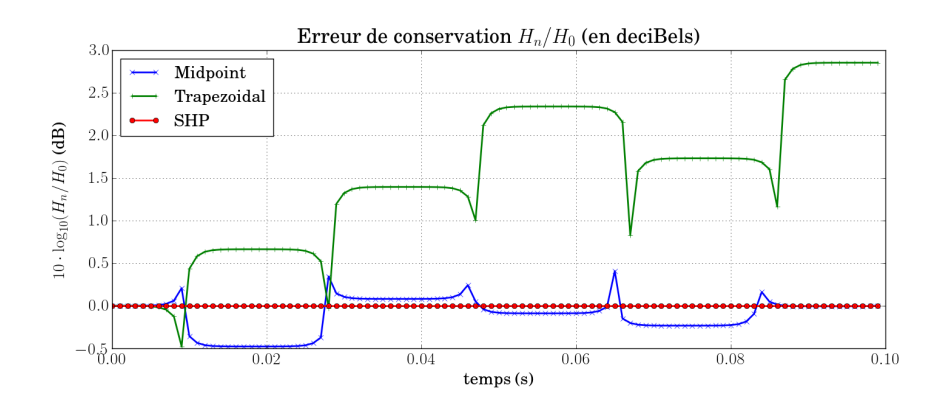

**K ロ ト K 御 ト K 澄 ト K 差 ト E**  $2990$  $17/79$ 

### <span id="page-29-0"></span>Application: Le Fender Rhodes

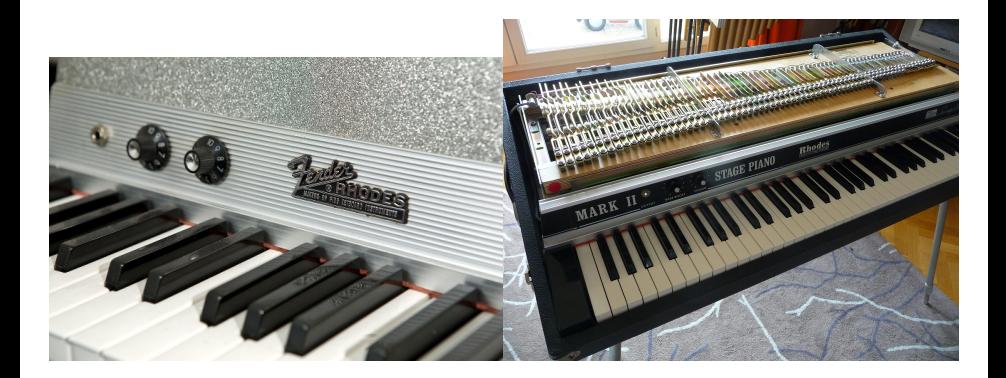

### <span id="page-30-0"></span>Application: Le Fender Rhodes

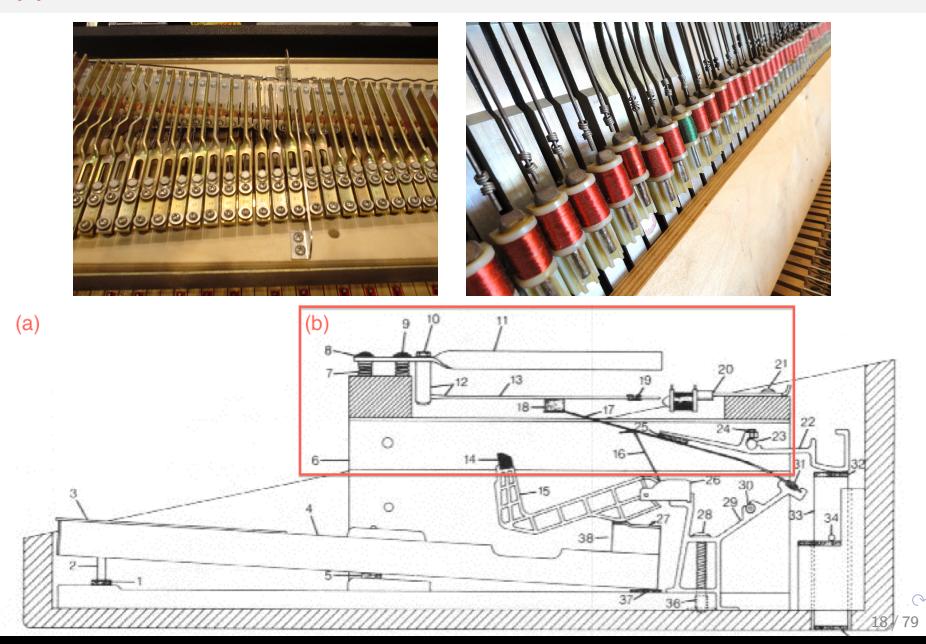

### <span id="page-31-0"></span>Système considéré

- Marteau H: Contact non-linéaire
	- Poutre B: Résonateur amorti (dimension infinie)
- Capteur P: Transducteur mécano-magnéto-électrique

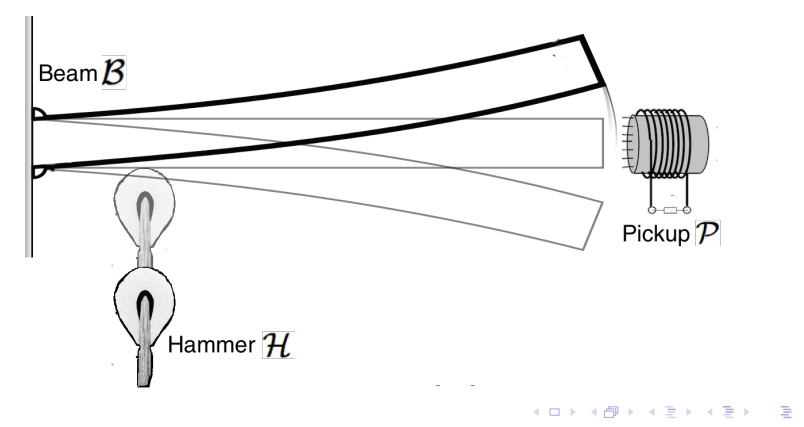

 $\Omega$ 18/79

### <span id="page-32-0"></span>Objectif

- · Simulation temps-réel et stable,
- · Entrée: force sur le marteau.
- · Sortie: tension électrique.

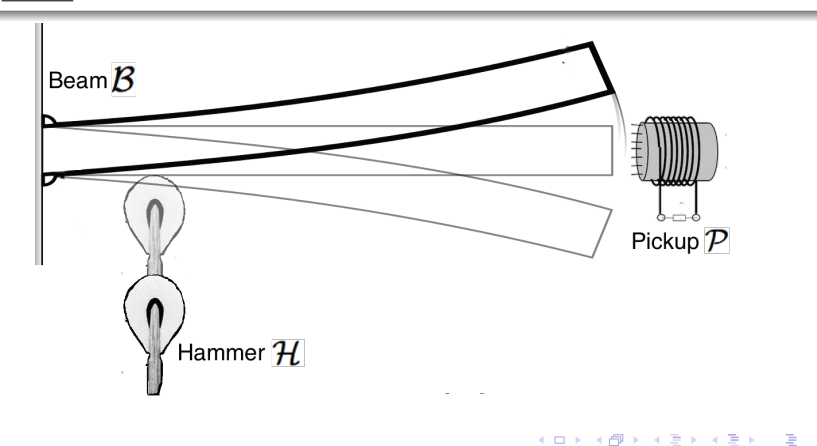

<span id="page-33-0"></span>Approche par les systèmes Hamilotniens à ports

- $\bullet$  Modèles passifs des éléments  $(\mathcal{H}, \mathcal{P}$  et  $\mathcal{B})$  en dimension finie,
- Connexion conservative  $\Rightarrow$  Système global passif,
- Méthode numérique préservant la passivité  $\Rightarrow$  Simulations stables.

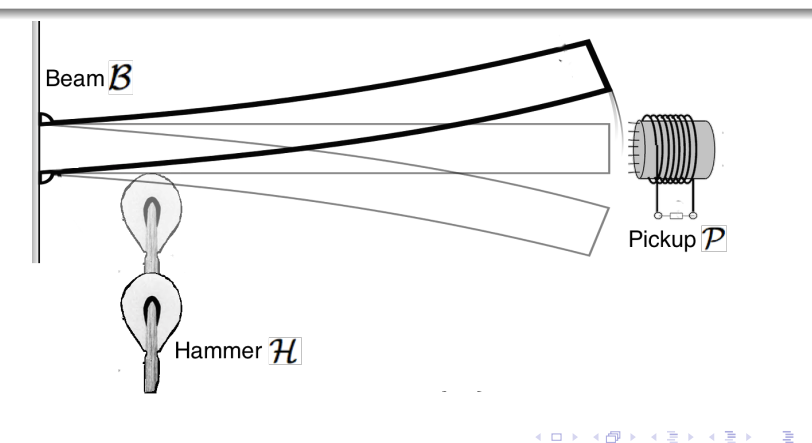

### <span id="page-34-0"></span>Marteau  $H$

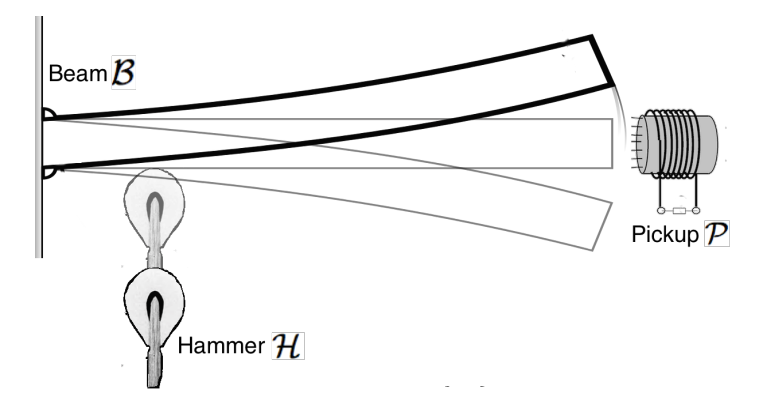

イロメ イ部メ イミメ イモメ

重

 $299$  $19/79$ 

### <span id="page-35-0"></span>Marteau H

Modèle disponible pour la dynamique

$$
m_h \partial_t^2 q_h = -F_k(c) - F_\alpha(c) + F_\mathcal{H}
$$

- écrasement du feutre  $c(\delta q) = \max(\delta q + l_h, 0)$ ;  $\delta q(t) = q_h(t) q_b(t)$
- Force de rappel non-linéaire  $F_k(c) = k_h c^\beta$
- Amortissement non-linéaire  $F_{\alpha}(\mathbf{c}) = \alpha_{\mathit{h}} \partial_{t}(\mathbf{c}^{\beta})$

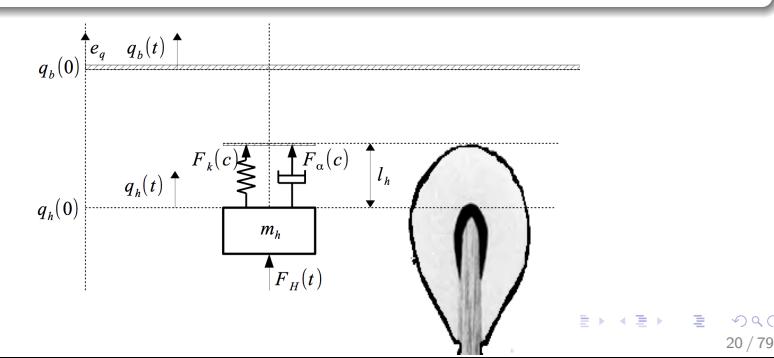
## <span id="page-36-0"></span>Marteau H.

Modèle disponible pour la dynamique

$$
m_h \partial_t^2 q_h = -F_k(c) - F_\alpha(c) + F_\mathcal{H}
$$

- écrasement du feutre  $c(\delta q) = \max(\delta q + l_h, 0)$ ;  $\delta q(t) = q_h(t) q_b(t)$
- Force de rappel non-linéaire  $F_k(c) = k_h c^\beta$
- Amortissement non-linéaire  $F_{\alpha}(\mathbf{c}) = \alpha_{\mathit{h}} \partial_{t}(\mathbf{c}^{\beta})$

#### Système Hamiltonien à ports

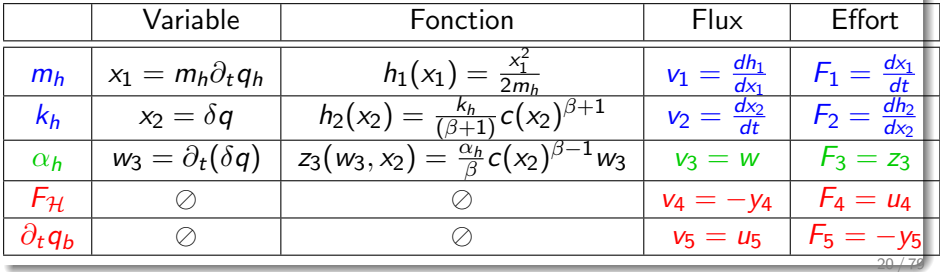

# <span id="page-37-0"></span>Marteau  $H$

### Système Hamiltonien à ports

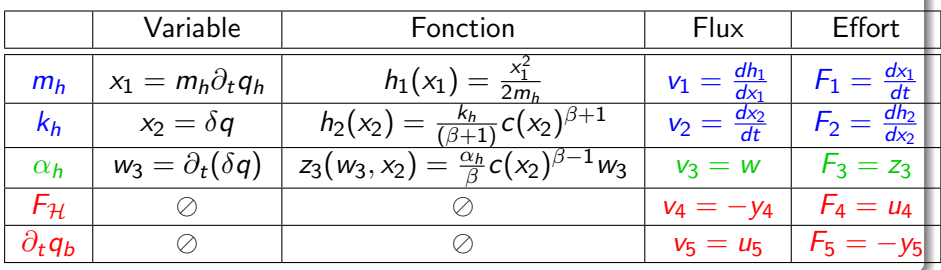

## **Structure**

$$
\mathbf{J}_{\mathbf{x}} = \begin{pmatrix} 0 & -1 \\ 1 & 0 \end{pmatrix}, \mathbf{K} = \begin{pmatrix} 1 \\ 0 \end{pmatrix}, \mathbf{G}_{\mathbf{x}} = \begin{pmatrix} 1 \\ -1 \end{pmatrix}
$$
  

$$
\mathbf{J}_{\mathbf{w}} = 0, \mathbf{G}_{\mathbf{w}} = 0, \mathbf{J}_{\mathbf{y}} = 0
$$

**K ロ ト K 御 ト K 澄 ト K 差 ト**  $2990$ E 20 / 79

в

## <span id="page-38-0"></span>Poutre  $\beta$

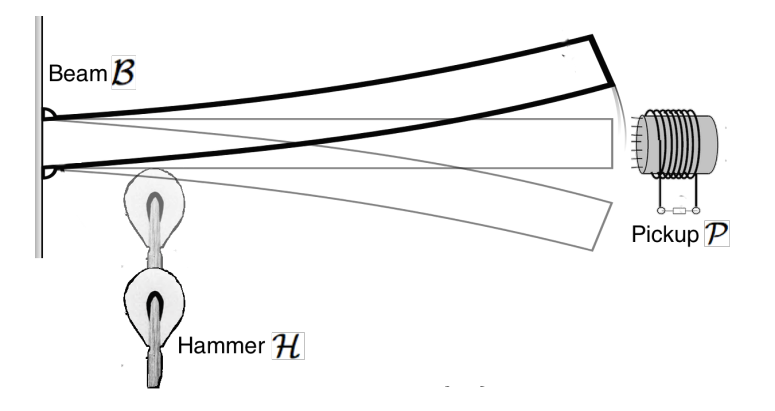

重

イロメ イ部メ イミメ イモメ

<span id="page-39-0"></span>Modèle d'Euler-Bernoulli pour le déplacement transverse  $q(z,t)$ 

$$
\rho \partial_t^2 q(z, t) + \alpha \partial_t q(z, t) + \kappa \partial_z^4 q(z, t) = F(z, t) = \omega(z) f(t)
$$

avec 
$$
\rho
$$
,  $\kappa$  et  $\alpha$  définis par unité de longueur,  

$$
\omega(z) = \frac{1}{a_h} \mathbf{1}(z - z_h)_{[-a_h/2, +a_h/2]}.
$$

Conditions initiales

$$
q(z,0)=0 \,\, \text{et} \,\, \partial_t q(z,0)=0
$$

### Conditions frontière

- **1** pas de déplacement de la base  $q(0, t) = 0$ ,
- **2** pas de fléchissement à la base  $\partial_z q(0, t) = 0$ ,
- $\bullet$  pas de moment fléchissant à l'extrémité  $\partial_{\bm{z}}^2\bm{q}(1,t) = 0,$
- $\bullet$  pas de cisaillement à l'extrémité  $\partial_z^3 q(1,t) = 0.1$  $\partial_z^3 q(1,t) = 0.1$  $\partial_z^3 q(1,t) = 0.1$  $\partial_z^3 q(1,t) = 0.1$

<span id="page-40-0"></span>Modèle d'Euler-Bernoulli pour le déplacement transverse  $q(z, t)$ 

 $\rho \partial_t^2 q(z,t) + \alpha \partial_t q(z,t) + \kappa \partial_z^4 q(z,t) = F(z,t) = \omega(z) f(t)$ 

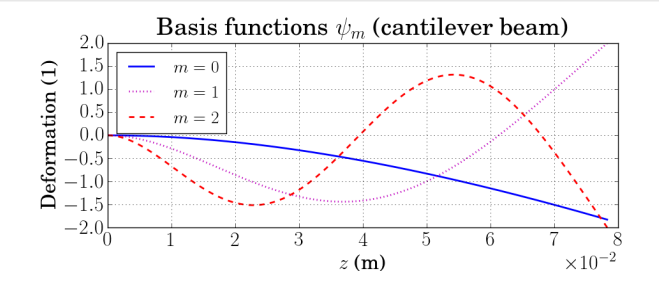

 $\left\{ \begin{array}{ccc} 1 & 0 & 0 \\ 0 & 1 & 0 \end{array} \right.$ B  $\Omega$ 22 / 79

<span id="page-41-0"></span>Projection sur la base orthonormée des modes propres  $\Psi = (\psi_1, \ldots, \psi_M)^\intercal$ 

$$
\Omega = (\omega_1, \dots, \omega_M)^{\mathsf{T}} = \langle \omega, \Psi \rangle
$$
  
\n
$$
\mathbf{q}_{\mathcal{B}} = (q_1, \dots, q_M)^{\mathsf{T}} = \langle q, \Psi \rangle
$$
  
\nPour le produit scalaire standard sur  $L^2(0, I_b)$ :  $\langle f, g \rangle = \int_0^{I_b} f(z)g(z)dz$ 

Modèle réduit d'état  $\mathbf{x}_{\mathcal{B}} = (\mathbf{q}_{\mathcal{B}}, \rho \partial_t \mathbf{q}_{\mathcal{B}})^T$ :

$$
\partial_t \textbf{x}_{\mathcal{B}} = \left(\begin{array}{cc} \mathbb{0} & \frac{1}{\rho} \textbf{I}_{\textbf{d}} \\ -\kappa \textbf{L} & -\frac{\alpha}{\rho} \textbf{I}_{\textbf{d}} \end{array}\right) \textbf{x}_{\mathcal{B}} + \left(\begin{array}{c} \mathbb{0} \\ \Omega \end{array}\right) f,
$$

 $\mathsf{L} = \mathsf{diag}(k_1^4, \dots, k_M^4)$  pour les  $k_m$  vérifiant cos  $k_m l_b$  cosh  $k_m l_b + 1 = 0$ 

<span id="page-42-0"></span>Modèle réduit d'état  $\mathbf{x}_{\mathcal{B}} = (\mathbf{q}_{\mathcal{B}}, \rho \partial_t \mathbf{q}_{\mathcal{B}})^{\intercal}$ :

$$
\partial_t \mathbf{x}_{\mathcal{B}} = \begin{pmatrix} 0 & \frac{1}{\rho} \mathbf{I}_{\mathbf{d}} \\ -\kappa \mathbf{L} & -\frac{\alpha}{\rho} \mathbf{I}_{\mathbf{d}} \end{pmatrix} \mathbf{x}_{\mathcal{B}} + \begin{pmatrix} 0 \\ \Omega \end{pmatrix} f,
$$

 $\sqrt{ }$  $\int$  $\mathcal{L}$ 

#### Système Hamiltonien à ports

Composants stockants:

$$
\mathbf{x} = \mathbf{x}_{\mathcal{B}}
$$
  
\n
$$
H_{\mathcal{B}}(\mathbf{x}_{\mathcal{B}}) = \frac{1}{2} \mathbf{x}^{\mathsf{T}} \begin{pmatrix} \kappa \mathbf{L} & 0 \\ 0 & \rho^{-1} \mathbf{I}_{\mathbf{d}} \end{pmatrix} \mathbf{x},
$$
  
\n
$$
\mathbf{w} = \partial_t \mathbf{q}_{\mathcal{B}}
$$
  
\n
$$
z(\mathbf{w}) = \frac{\alpha}{\rho} \mathbf{w}
$$

メロメ メ御き メミメ メミメ

• Source: 
$$
\begin{cases} \mathbf{u} = f \\ \mathbf{y} = \partial_t q(z_h, t) \end{cases}
$$

 $\bullet$  Composants dissipatifs:  $\Big\{$ 

E  $QQ$ 23 / 79

<span id="page-43-0"></span>Système Hamiltonien à ports

\n- Composants stockants: 
$$
\begin{cases} \mathbf{x} = \mathbf{x}_{\mathcal{B}} \\ \mathbf{H}_{\mathcal{B}}(\mathbf{x}_{\mathcal{B}}) = \frac{1}{2} \mathbf{x}^{\mathsf{T}} \begin{pmatrix} \kappa \mathbf{L} & 0 \\ 0 & \rho^{-1} \mathbf{I}_{\mathbf{d}} \end{pmatrix} \mathbf{x},
$$
\n
\n- Composants dissipatifs:  $\begin{cases} \mathbf{w} = \partial_t \mathbf{q}_{\mathcal{B}} \\ z(\mathbf{w}) = \frac{\alpha}{\rho} \mathbf{w} \end{cases}$ \n
\n- Source:  $\begin{cases} \mathbf{u} = f \\ \mathbf{y} = \partial_t q(z_h, t) \end{cases}$
\n

## **Structure**

$$
\mathbf{J}_{\mathbf{x}} = \begin{pmatrix} 0 & \mathbf{I}_{\mathbf{d}} \\ -\mathbf{I}_{\mathbf{d}} & 0 \end{pmatrix}, \ \mathbf{K} = \begin{pmatrix} 0 \\ \mathbf{I}_{\mathbf{d}} \end{pmatrix}, \ \mathbf{G}_{\mathbf{x}} = \begin{pmatrix} 0 \\ \Omega \end{pmatrix}
$$

$$
\mathbf{J}_{\mathbf{w}} = 0, \ \mathbf{G}_{\mathbf{w}} = 0, \ \mathbf{J}_{\mathbf{y}} = 0
$$

## <span id="page-44-0"></span>Capteur  $P$

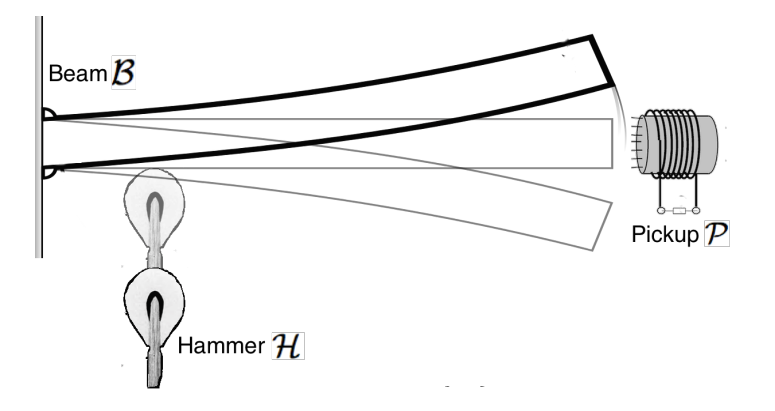

イロメ イ部メ イミメ イモメ

重

 $299$  $24/79$ 

## <span id="page-45-0"></span>Capteur  $P$

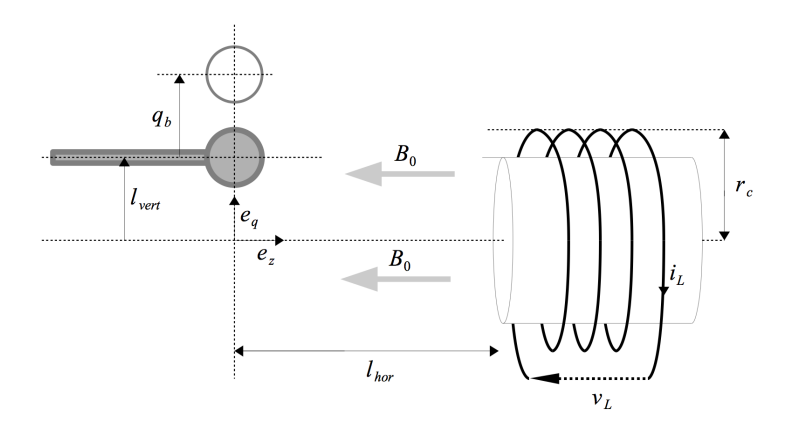

メロメ 大御 メメモメ スモメー 毛  $299$  $24/79$ 

# <span id="page-46-0"></span>Domaine magnétique

#### Deux champs complémentaires

- $\bullet$  champ d'excitation h
- champ d'induction  $b = M_0(h) + M(h) \simeq M(h)$ .

## Approximation

- $\bullet$  h constant sur une ligne de champ
- *b* constant sur une section

#### alors

- force magnétomotrice (fmm)  $\xi = \oint_C h.dl = l.h$
- $\bullet$  flux d'induction magnétique

$$
\phi = \iint_S b \, dS = S.b
$$

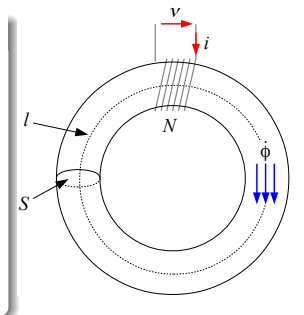

# <span id="page-47-0"></span>Stockage dans les ferromagnétiques

- On néglige la magnétisation du vide:  $h \equiv h(b) = M^{-1}(b).$
- Variation de la densité d'énergie magnétique:  $\frac{dE_{\text{mag}}}{dt} = h(b).\dot{b}.$

Variation d'énergie totale

$$
\iiint_V \dot{\mathcal{E}} dV = \mathcal{S} l h(b) \dot{b} = \xi \dot{\phi} = \nabla H(x) \dot{x},
$$

26 / 79

イロト 不優 ト 不思 ト 不思 トー 理

avec  $x = \phi$  et  $\nabla$ H $(x) = S$  *l* h  $\left(\frac{x}{5}\right)$  $\frac{x}{5}$ ) =  $\xi$ .

# <span id="page-48-0"></span>Couplage électromagnétique

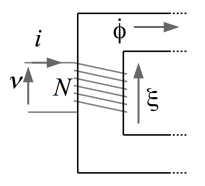

 $\overline{ }$ 

 $\begin{pmatrix} N \\ 0 \end{pmatrix} \cdot \begin{pmatrix} \xi \\ \phi \end{pmatrix}$ .

Bobinage de N tours à noyau ferreux

- Théorème d'Ampère:  $\mathcal{E} = N i$ .
- Loi de Lenz-Faraday:  $\frac{d\phi}{dt} = \frac{1}{N}v$ .

• Gyrateur de Tellegen: 
$$
\begin{pmatrix} v \\ i \end{pmatrix} = \begin{pmatrix} 0 \\ \frac{1}{N} \end{pmatrix}
$$

• Couplage conservatif:  $v.i = \phi.\xi$ .

# <span id="page-49-0"></span>Bobine  $\equiv$  capacité magnétique

#### 2 sources de variation du flux magnétique

- $\bullet$  Variation induite par le mouvement de la poutre  $\dot{\phi}_b$
- **2** Variation induite par la tension électrique  $\dot{\phi}_{elec} = \frac{v_L}{N}$

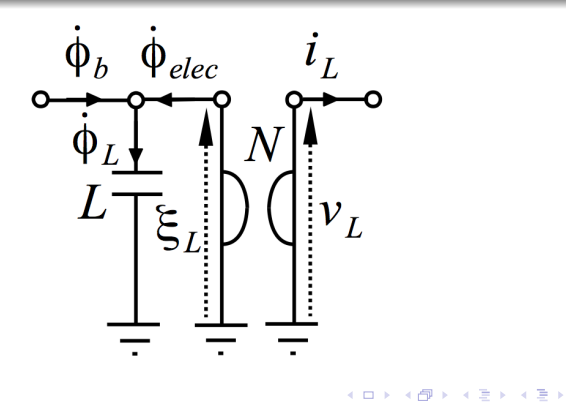

# <span id="page-50-0"></span>Pickup P

#### Modèle disponible: potentiel magnétique perturbé

$$
\phi_b \equiv \phi_b(B_0, q_b, l_{\text{ver}}, l_{\text{hor}}, r_c, \text{perm}_{\text{rel}}, \text{perm}_0)
$$

Variation  $\partial_t \phi_{\bm b} \equiv$  modulation de la source d'excitation constante  $\xi_0 = \frac{l B_0}{\mu_0}$  $\mu$ <sub>0</sub>

$$
\partial_t \phi_b = f_p (q_b, \partial_t q_b) \xi_0
$$
\n
$$
f_p (q_b, \partial_t q_b) = \frac{2a_b^2 \mu_0 \Delta_\mu r_c}{l} \left( \frac{f_1 (q_b) - 2l_{\text{hor}}^2}{f_1^2 (q_b)} - \frac{f_2 (q_b) - 2l_{\text{hor}}^2}{f_2^2 (q_b)} \right) \partial_t q_b
$$
\navec

$$
f_1(q_b) = (q_b - r_c + l_{ver})^2 + l_{hor}^2,
$$
  
\n
$$
f_2(q_b) = (q_b + r_c + l_{ver})^2 + l_{hor}^2.
$$

29 / 79

イロト 不優 ト 不思 ト 不思 トー 理

<span id="page-51-0"></span>Capteur  $P$  et circuit de charge

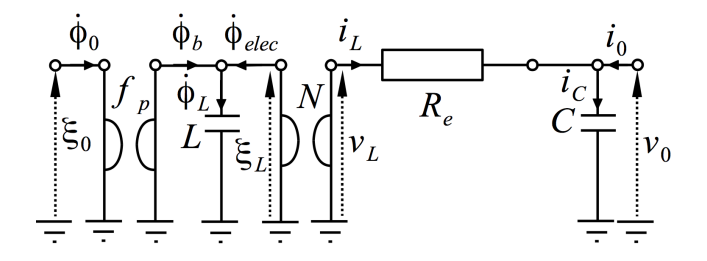

Système Hamiltonien à ports

Composants stockants:  $\begin{cases} x = (\phi_L, q_C)^\intercal \\ \frac{\mathbf{x}}{\mathbf{x}} \end{cases}$ 

 $H_P(\mathbf{x}) = \frac{1}{2L}x_1^2 + \frac{1}{20}$  $\frac{1}{2C}x_2^2$  $z(w) = R_e w$ 

Composants dissipatifs:  $\begin{cases} w = i_R \\ -\frac{1}{2}i_R \end{cases}$ 

Sources:  $\begin{cases} \mathbf{u} = (\xi_0, i_0)^\intercal \\ u = (\xi_0, i_0)^\intercal \end{cases}$  ${\bf y}=(\overset{\rightarrow}{\partial_t}\phi_0,\nu_0)^\intercal$ 

## <span id="page-52-0"></span>Capteur  $P$  et circuit de charge

#### **Structure**

$$
\mathbf{J}_{\mathbf{x}} = \begin{pmatrix} 0 & -\frac{1}{N} \\ \frac{1}{N} & 0 \end{pmatrix}, \ \mathbf{K} = \begin{pmatrix} \frac{1}{N} \\ 0 \end{pmatrix}, \ \mathbf{G}_{\mathbf{x}} = \begin{pmatrix} f_p(q_b, \partial_t q_b) & 0 \\ 0 & 1 \end{pmatrix}
$$

$$
\mathbf{J}_{\mathbf{w}} = 0, \ \mathbf{G}_{\mathbf{w}} = 0, \ \mathbf{J}_{\mathbf{y}} = 0
$$

#### Système Hamiltonien à ports

- Composants stockants:  $\begin{cases} x = (\phi_L, q_C)^T \\ \frac{1}{\sigma} \end{cases}$
- $\bullet$  Composants dissipatifs:  $\{$

$$
\begin{aligned} \n\mathbf{H}_{\mathcal{P}}(\mathbf{x}) &= \frac{1}{2L} \mathbf{x}_1^2 + \frac{1}{20} \\ \n\mathbf{w} &= i_R \\ \n\mathbf{z}(w) &= R_{\text{e}} w \n\end{aligned}
$$

 $\frac{1}{2C}x_2^2$ 

Sources:  $\begin{cases} \mathbf{u} = (\xi_0, i_0)^\intercal \\ u = (\xi_0, i_0)^\intercal \end{cases}$  $$ 

<span id="page-53-0"></span>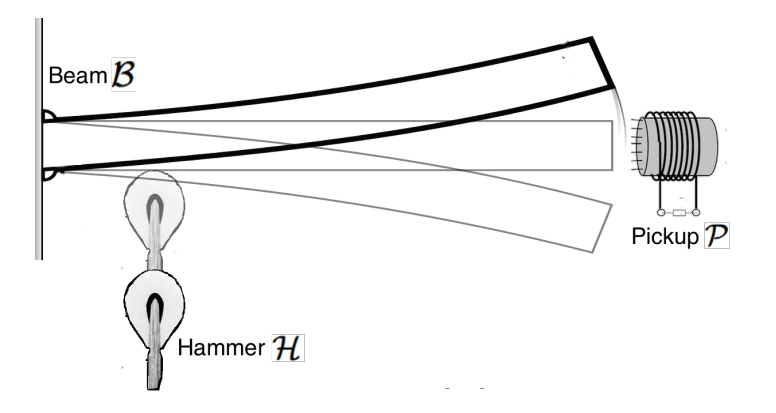

**K ロ ト K 御 ト K 澄 ト K 差 ト** 

#### <span id="page-54-0"></span>**Stockage**

- Concaténation des états:  $\mathbf{x} = (\mathbf{x}_\mathcal{H}^\intercal, \mathbf{x}_\mathcal{E}^\intercal)$  $_B^{\mathsf{T}}, \mathbf{x}_\mathcal{I}^{\mathsf{T}}$  $\frac{1}{p}$ )<sup>T</sup>,
- Somme des énergies:  $H(x) = H_{\mathcal{H}}(x_{\mathcal{H}}) + H_{\mathcal{B}}(x_{\mathcal{B}}) + H_{\mathcal{P}}(x_{\mathcal{P}})$ .

- Concaténation des variables:  $\mathbf{w} = (\mathbf{w}_\mathcal{H}^\intercal, \mathbf{w}_\mathcal{B}^\intercal$
- Concaténation des lois constitutives:  $\mathbf{z} = (\mathbf{z}_\mathcal{H}^\intercal, \mathbf{z}_\mathcal{B}^\intercal)$

Connexion de la poutre au marteau et

- Concaténation des autres entrées:  $\mathbf{u} = (f_h, h_0, i_0)^\intercal$
- Concaténation des autres sorties:  $\mathbf{y} = (\partial_t q_h, \partial_t \phi_0, v_0)^\intercal$ .

#### <span id="page-55-0"></span>**Stockage**

- Concaténation des états:  $\mathbf{x} = (\mathbf{x}_\mathcal{H}^\intercal, \mathbf{x}_\mathcal{E}^\intercal)$  $_B^{\mathsf{T}}, \mathbf{x}_\mathcal{I}^{\mathsf{T}}$  $\frac{1}{p}$ )<sup>T</sup>,
- Somme des énergies:  $H(x) = H_{\mathcal{H}}(x_{\mathcal{H}}) + H_{\mathcal{B}}(x_{\mathcal{B}}) + H_{\mathcal{P}}(x_{\mathcal{P}})$ .

## **Dissipation**

- Concaténation des variables:  $\textbf{w} = (\textbf{w}_{\mathcal{H}}^{\intercal}, \textbf{w}_{\mathcal{B}}^{\intercal}$  $\frac{1}{\mathcal{B}}, \mathbf{w}^{\intercal}_{\mathcal{F}}$  $\frac{1}{p})^{\intercal}$
- Concaténation des lois constitutives:  $\mathbf{z} = (\mathbf{z}_\mathcal{H}^\intercal, \mathbf{z}_\mathcal{B}^\intercal)$  $\frac{1}{\mathcal{B}}, \mathsf{z}_\mathcal{I}^\intercal$  $\left(\frac{1}{p}\right)^{\intercal}$ .

Connexion de la poutre au marteau et

- Concaténation des autres entrées:  $\mathbf{u} = (f_h, h_0, i_0)^\intercal$
- Concaténation des autres sorties:  $\mathbf{y} = (\partial_t q_h, \partial_t \phi_0, v_0)^\intercal$ .

 $\Omega$ 32 / 79

## <span id="page-56-0"></span>**Stockage**

- Concaténation des états:  $\mathbf{x} = (\mathbf{x}_\mathcal{H}^\intercal, \mathbf{x}_\mathcal{E}^\intercal)$  $_B^{\mathsf{T}}, \mathbf{x}_\mathcal{I}^{\mathsf{T}}$  $\frac{1}{p}$ )<sup>T</sup>,
- Somme des énergies:  $H(x) = H_{\mathcal{H}}(x_{\mathcal{H}}) + H_{\mathcal{B}}(x_{\mathcal{B}}) + H_{\mathcal{P}}(x_{\mathcal{P}})$ .

## **Dissipation**

- Concaténation des variables:  $\textbf{w} = (\textbf{w}_{\mathcal{H}}^{\intercal}, \textbf{w}_{\mathcal{B}}^{\intercal}$  $\frac{1}{\mathcal{B}}, \mathbf{w}^{\intercal}_{\mathcal{F}}$  $\frac{1}{p})^{\intercal}$
- Concaténation des lois constitutives:  $\mathbf{z} = (\mathbf{z}_\mathcal{H}^\intercal, \mathbf{z}_\mathcal{B}^\intercal)$  $\frac{1}{\mathcal{B}}, \mathsf{z}_\mathcal{I}^\intercal$  $\left(\frac{1}{p}\right)^{\intercal}$ .

#### Ports externes

Connexion de la poutre au marteau et

- Concaténation des autres entrées:  $\mathbf{u} = (f_h, h_0, i_0)^\intercal$
- Concaténation des autres sorties:  $\mathbf{y} = (\partial_t q_h, \partial_t \phi_0, v_0)^\intercal$ .

#### <span id="page-57-0"></span>**Structure**

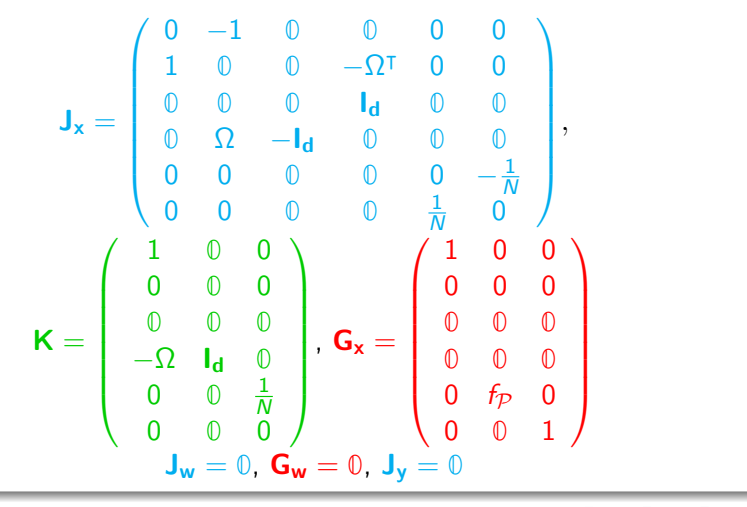

<span id="page-58-0"></span>KOX KOX KEX KEX LE LORO  $33/79$ 

<span id="page-59-0"></span>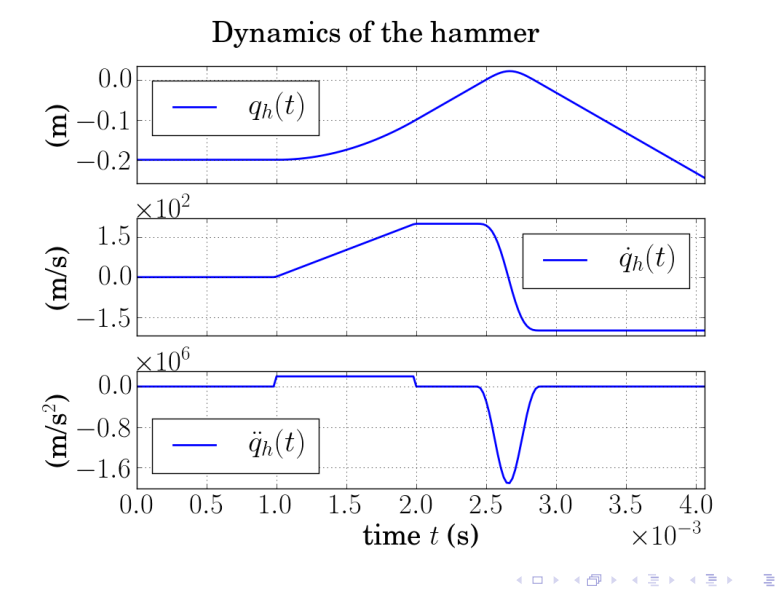

 $299$  $34/79$ 

<span id="page-60-0"></span>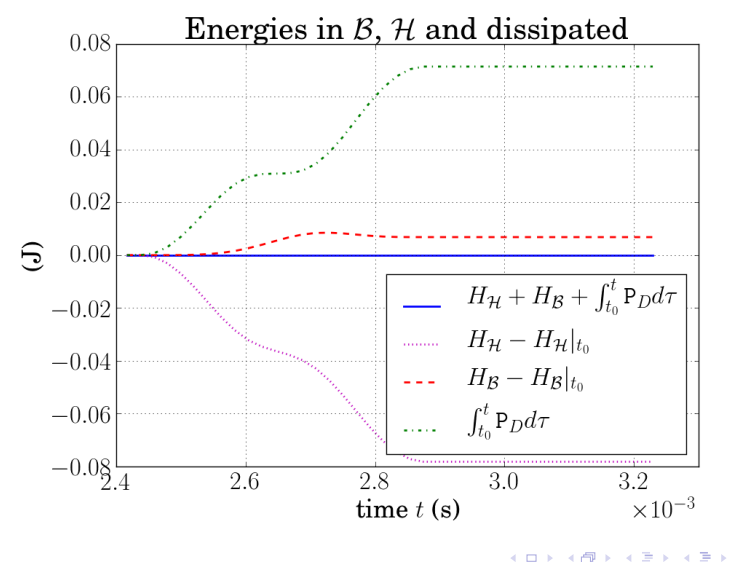

B  $209$  $35/79$ 

<span id="page-61-0"></span>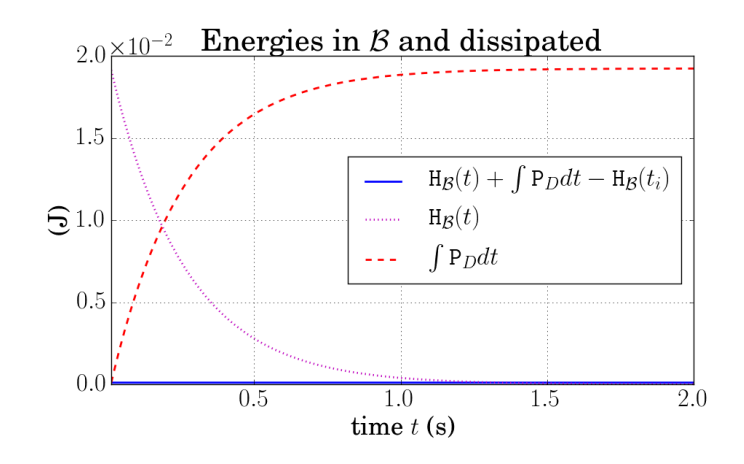

 $\Omega$  $36/79$ 

イロト 不優 ト 不思 ト 不思 トー 理

<span id="page-62-0"></span>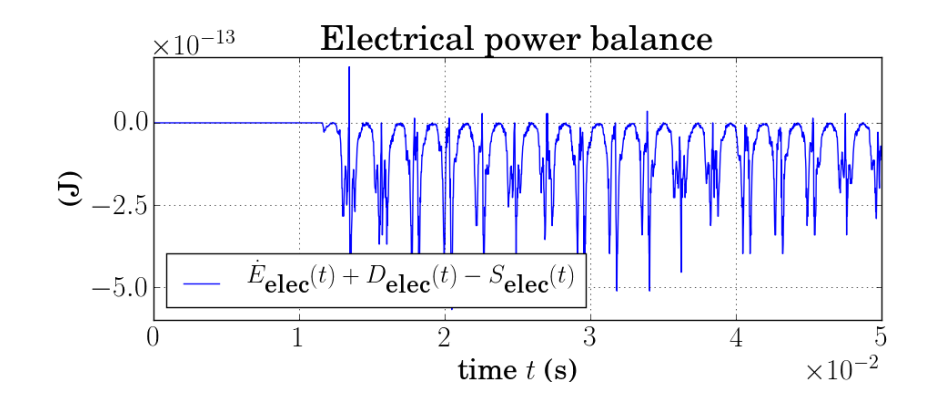

メロメ メ御き メミメ メミメ B  $209$  $37/79$ 

<span id="page-63-0"></span>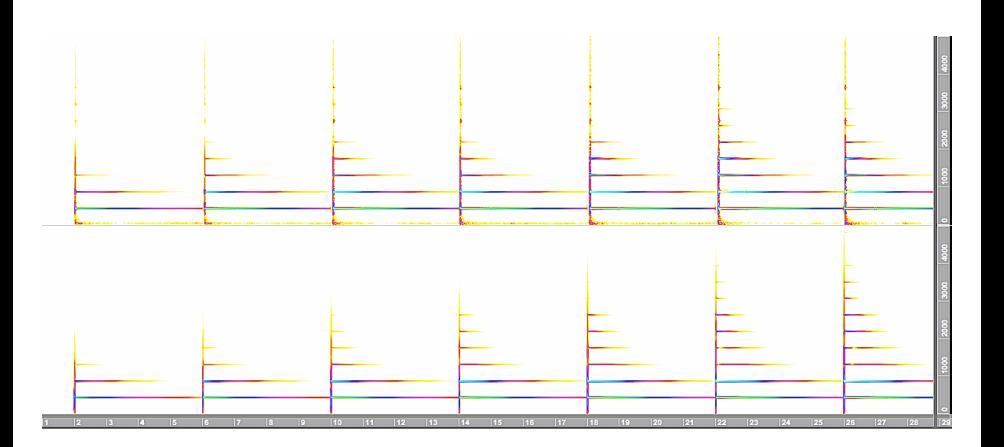

<span id="page-64-0"></span>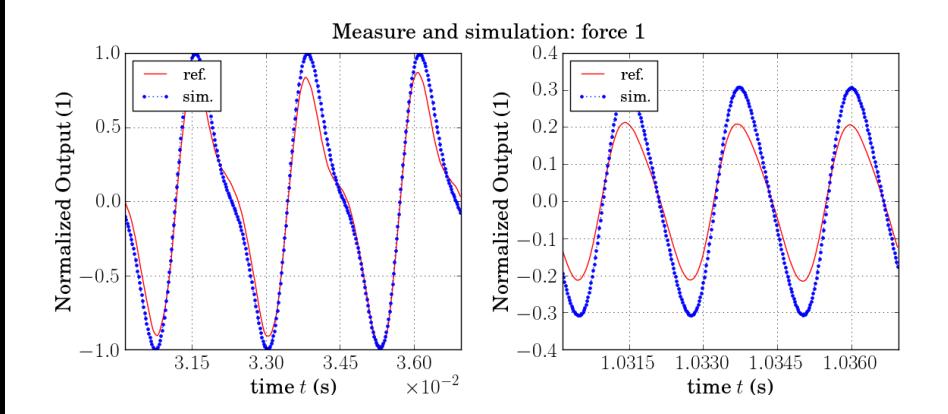

<span id="page-65-0"></span>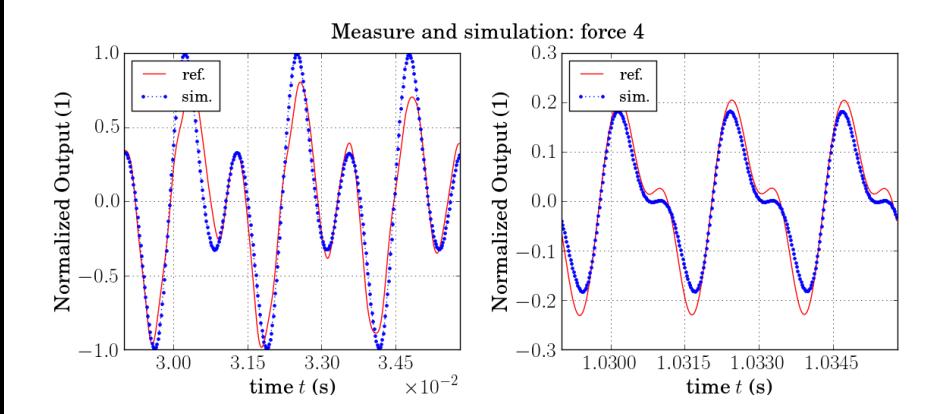

 $\langle \langle \overline{\eta} \rangle \rangle$   $\langle \overline{\eta} \rangle$  $\rightarrow \equiv$  $290$ そロト Ε  $40/79$ 

<span id="page-66-0"></span>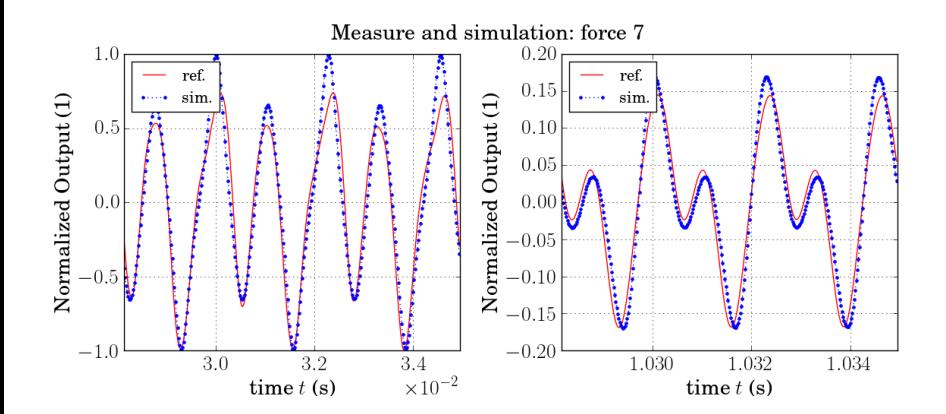

 $\mathcal{A} \cap \mathcal{B}$  is a defined by a defined by  $QQ$ 4 0 8 Ε  $41/79$ 

# <span id="page-67-0"></span>Génération automatique

## **Objectif**

Génération automatique de la structure SHP à partir d'un dictionnaire de composants élémentaires et d'un schéma d'interconnexion.

## **Objets**

- Le dictionnaire de composants encode les lois constitutives,
- Le graphe du système encode le schéma d'interconnexion.

## <span id="page-68-0"></span>Graphe du système

- $\bullet$  Chaque paire (flux/effort) correspond à une branche,
- $\bullet$  direction de la branche  $\equiv$  orientation positive du flux,
- convention récepteur pour l'effort.

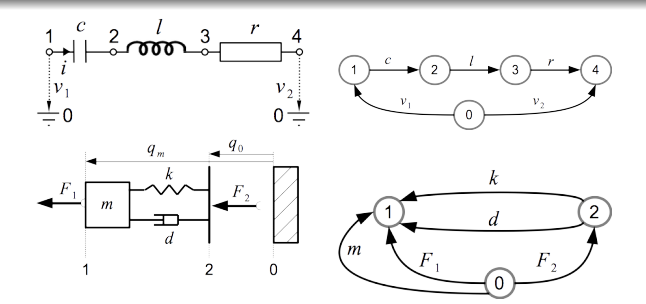

# <span id="page-69-0"></span>Système électrique

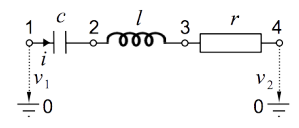

#### Composants

- $n_x = 2$  stockants (c et l),
- $n_w = 1$  dissipatifs  $(r)$ ,
- $n_{\rm u} = 2$  sources  $(v_1$  et  $v_2)$ .

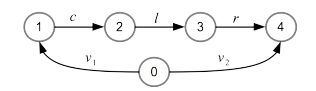

#### Graphe

•  $n_N = 4$  noeuds plus la référence  $N_0$ ,

メロメ メ御き メミメ メミメ

44 / 79

•  $n_B = n_x + n_w + n_u = 5$ branches.

# <span id="page-70-0"></span>Système électrique

## **Dictionnaire**

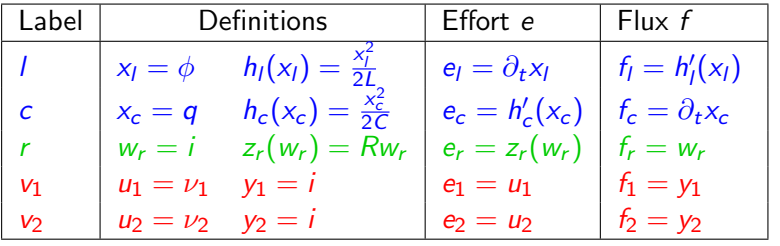

$$
\left(\begin{array}{c} e_l \\ f_c \\ f_r \\ f_1 \\ f_2 \end{array}\right) = \left(\begin{array}{rrrrr} 0 & -1 & -1 & -1 & 1 \\ 1 & 0 & 0 & 0 & 0 \\ \hline 1 & 0 & 0 & 0 & 0 \\ -1 & 0 & 0 & 0 & 0 \\ -1 & 0 & 0 & 0 & 0 \end{array}\right) \left(\begin{array}{c} f_l \\ e_c \\ e_r \\ e_1 \\ e_2 \end{array}\right).
$$

 $299$ 44 / 79

重

#### <span id="page-71-0"></span>Structure SHP

- **1** arrangement des flux  $f$  et efforts **e** en deux vecteurs **a** et **b**,
- **2** relations d'interconnexion  $a = Jb$ ,
- J correspond aux lois de conservations qui s'appliquent sur f et e.

Composants stockants et sources: l'étape (I) est directe.

Composants dissipatifs: on choisit un pilotage par l'effort ou le flux.

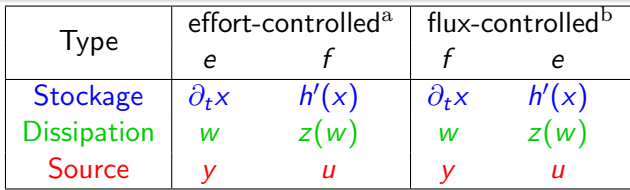
#### <span id="page-72-0"></span>Conventions

Graphe G =  $(N, B)$  avec  $n_N + 1$  noeuds et  $n_B = n_x + n_w + n_u$  branches, Potentiels:  $\epsilon = (\epsilon_0, \cdots, \epsilon_{n_N})^T$  sur les noeuds, Flux/effort  $(e_b, f_b)$  sur chaque branche:  $(e, f) \in \mathbb{R}^{2n_B}$ . Convention récepteur pour une branche B $_b: \mathbb{N}_i \to \mathbb{N}_j$ ,  $e_b = \epsilon_i - \epsilon_j$ puissance reue:  $P_n = e_n f_n$ .

#### Matrice d'incidence  $\Gamma \in \mathbb{R}^{n_N+1 \times n_B}$

$$
[\Gamma]_{i,j} = \begin{cases} 1 & \text{si la branche } j \text{ entre le noeud } i \\ -1 & \text{si la branche } j \text{ sort du noeud } i \end{cases}
$$

 $\mathbf{A} \equiv \mathbf{A} + \mathbf{A} \mathbf{B} + \mathbf{A} \mathbf{B} + \mathbf{A} \mathbf{B} + \mathbf{B} \mathbf{B}$ 46 / 79

# <span id="page-73-0"></span>Partition du graphe

Partition des branches  $B = \{B_1, B_2\}$ 

- $\bullet$  B<sub>1</sub> l'ensemble des  $n_1$  branches contrôlées par l'effort
- $\bullet$  B<sub>2</sub> l'ensemble des  $n_2$  branches contrôlées par le flux

#### Partition de la matrice d'incidence

$$
\Gamma=\left(\begin{array}{c}\gamma_0\\ \gamma_1\end{array}\right),\quad\text{avec }\gamma_0\in\mathbb{R}^{1\times n_B},\ \gamma_1\in\mathbb{R}^{n_N\times n_1}\ \gamma_2\in\mathbb{R}^{n_N\times n_2}.
$$

Le potentiel  $\epsilon_0$  sur N<sub>0</sub> n'influence pas les flux et efforts du système.

- $e = (e_1, e_2)^T$  et  $f = (f_1, f_2)^T$ 
	- $\tilde{\mathbf{a}} = (\mathbf{e}_1, \mathbf{f}_2)^\mathsf{T}$ ,  $\tilde{\mathbf{b}} = (\mathbf{f}_1, \mathbf{e}_2)^\mathsf{T}$ .

### <span id="page-74-0"></span>Lois de conservation

Lois de Kirchhoff généralisées

$$
(\gamma_1, \gamma_2)^{\mathsf{T}} \epsilon = \mathbf{e}, (\gamma_1, \gamma_2) \mathbf{f} = 0.
$$

#### Proposition

Le graph  $G = \{N, (B_1, B_2)\}\$ est réalisable sous la forme SHP si et seulement si  $\gamma_2$  est inversible.

• 
$$
\mathbf{e}_1 = \gamma_1^{\mathsf{T}} \epsilon
$$
 et  $\mathbf{e}_2 = \gamma_2^{\mathsf{T}} \epsilon$ ,

$$
\bullet\ \gamma_2\textbf{f}_2=-\gamma_1\textbf{f}_1,\quad
$$

si  $\gamma_2$  est inversible, on définit  $\gamma = \gamma_2^{-1} \gamma_1$ 

$$
\underbrace{\left(\begin{array}{c} \mathbf{e}_1 \\ \mathbf{f}_2 \end{array}\right)}_{\widetilde{\mathbf{b}}} = \underbrace{\left(\begin{array}{cc} 0 & \gamma^\intercal \\ -\gamma & 0 \end{array}\right)}_{\widetilde{\mathbf{J}}} \underbrace{\left(\begin{array}{c} \mathbf{f}_1 \\ \mathbf{e}_2 \end{array}\right)}_{\widetilde{\mathbf{a}}}.
$$

# <span id="page-75-0"></span>Algorithme

Détermine le type des composants dissipatifs pour que  $\gamma_2$  soit inversible.

#### Matrice de réalisabilité

 $[\Lambda]_{i,j} = \begin{cases} 1 & \text{si la branche } j \text{ impose le potentiel sur le noeud } i, \\ 0 & \text{cinen.} \end{cases}$ 0 sinon.

Partition

$$
\Lambda = \left(\begin{array}{c|c}\lambda_0\\\hline \lambda_1 & \lambda_2\end{array}\right).
$$

KO K K Ø K K E K E E LIDA O 49 / 79

# <span id="page-76-0"></span>Algorithme

#### Matrice de réalisabilité

$$
[\Lambda]_{i,j} = \begin{cases} 1 & \text{si la branche } j \text{ impose le potentiel sur le noeud } i, \\ 0 & \text{sinon.} \end{cases}
$$

#### Partition

$$
\Lambda = \left(\begin{array}{c|c}\lambda_0\\\hline \lambda_1 & \lambda_2\end{array}\right).
$$

#### **Heuristiques**

- $\bullet$  Si  $\lambda_2$  est une matrice de permutation, le graphe G est réalisable.
- Aucune branche n'impose le potentiel sur  $N_0 \Rightarrow \lambda_0 = 0$ .
- Aucune branche de B<sub>1</sub> n'impose de potentiel  $\Rightarrow \Lambda(:, B_1) = 0$ .
- Les branches  $\texttt{B}_2$  propagent le potentiel d'un noeud à l'autre  $\Rightarrow$  $\sum \Lambda(:,b) = 1, \, \forall b \in B_2.$

### <span id="page-77-0"></span>Exemple

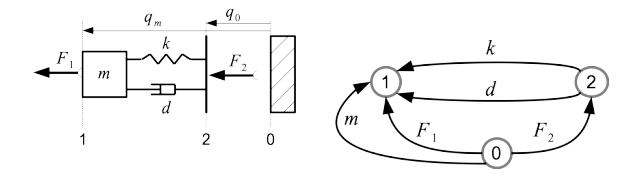

#### Partition

• 
$$
B_1 = {B_k, B_d, B_{F_1}}
$$
 contrôlées par l'effort,

• 
$$
B_2 = \{B_m, B_{F_2}\}
$$
 contrôlées par le flux.

#### Matrice d'incidence

$$
\Gamma = \begin{pmatrix} B_k & B_d & B_{\mathcal{F}_1} & B_m & B_{\mathcal{F}_2} \\ 0 & 0 & 1 & 1 & 1 \\ -1 & -1 & -1 & -1 & 0 \\ 1 & 1 & 0 & 0 & -1 \end{pmatrix} \begin{matrix} N_0 \\ N_1 \\ N_2 \end{matrix};
$$

### <span id="page-78-0"></span>Exemple

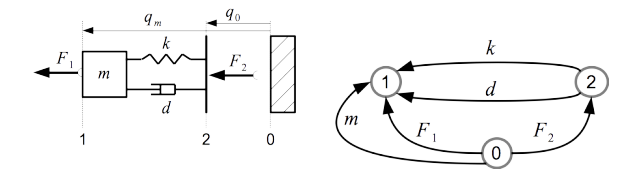

#### Partition

• 
$$
B_1 = {B_k, B_d, B_{F_1}}
$$
 contrôlées par l'effort,

• 
$$
B_2 = \{B_m, B_{F_2}\}
$$
 contrôlées par le flux.

#### Matrice de réalisabilité retournée par l'algorithme

$$
\Lambda = \begin{pmatrix}\nB_k & B_d & B_{F_1} & B_m & B_{F_2} \\
0 & 0 & 0 & 0 & 0 & 0 \\
0 & 0 & 0 & 1 & 0 & 0 \\
0 & 0 & 0 & 0 & 1 & 0\n\end{pmatrix} \begin{pmatrix}\nN_0 \\
N_1 \\
N_2\n\end{pmatrix}.
$$

### <span id="page-79-0"></span>éléments composés

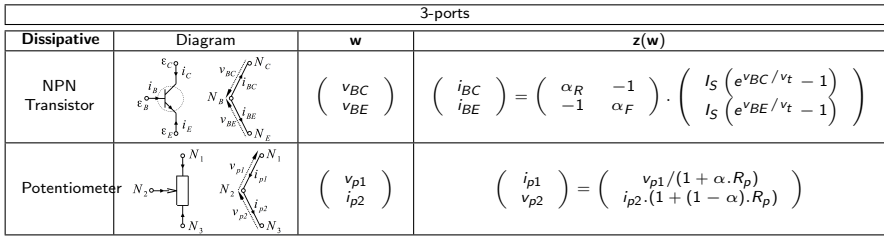

# <span id="page-80-0"></span>Application: Diode-clipper

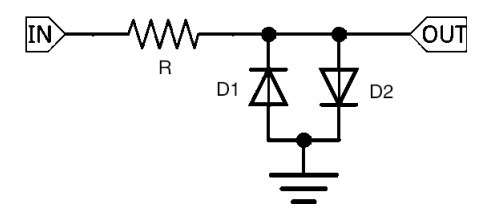

#### Graphe

• 
$$
n_w = 3
$$
 (résistance et 2 diodes)

• 
$$
n_{\mathbf{u}} = 2
$$
 (entrée/sortie)

#### Système Hamiltonien à ports

$$
\underbrace{\begin{pmatrix} i_R \\ v_{D1} \\ v_{D2} \\ \hline i_N \\ v_{OUT} \end{pmatrix}}_{b} = \underbrace{\begin{pmatrix} 0 & -1 & 1 & 0 & -1 \\ 1 & 0 & 0 & 1 & 0 \\ -1 & 0 & 0 & -1 & 0 \\ \hline 0 & -1 & 1 & 0 & -1 \\ 1 & 0 & 0 & 1 & 0 \end{pmatrix}}_{J} \cdot \underbrace{\begin{pmatrix} v_R \\ i_{D1} \\ i_{D2} \\ \hline i_N \\ i_{OUT} \end{pmatrix}}_{a}.
$$

# <span id="page-81-0"></span>Application: Diode-clipper

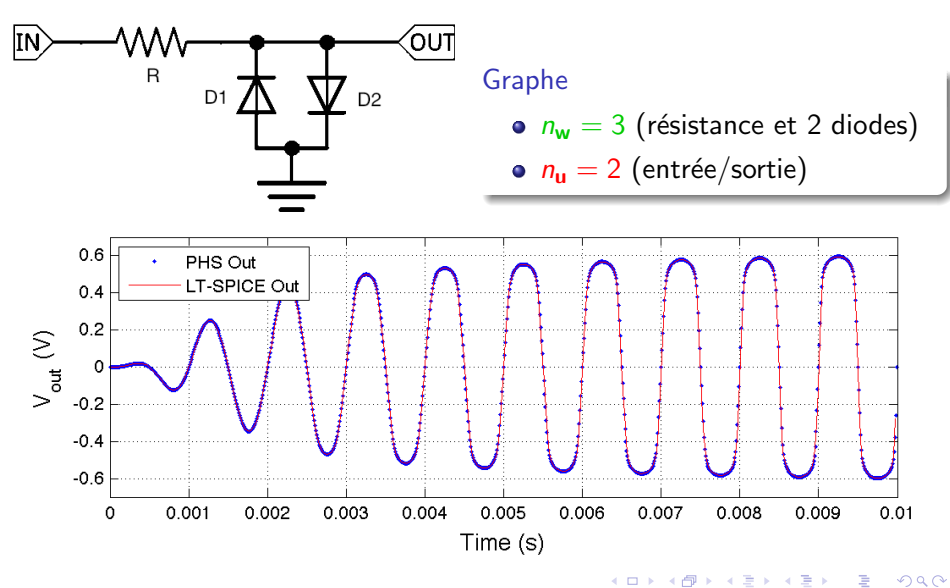

52 / 79

### <span id="page-82-0"></span>Application: Amplificateur audio à transistor

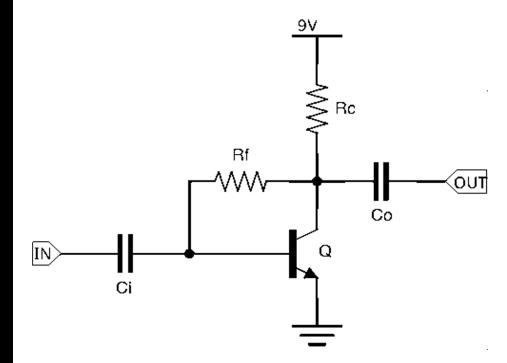

Graphe

- $n_x = 2$  (2 capacitances)
- $n_w = 4$  (2 résistances et 2 transistors)

• 
$$
n_u = 2
$$
 (entrée/sortie et 9V)

メロメ メ御き メミメ メミメ

53 / 79

 $209$ 

B

### <span id="page-83-0"></span>Application: Amplificateur audio à transistor

 $\mathbf{I}$ 

Système Hamiltonien à ports (Rc est pilotée en courant et Rf en tension)

$$
\begin{array}{ccl}\n\mathbf{b} & = & \left( i_{\text{Ci}} \, , \, i_{\text{Co}} \vert v_{\text{Rf}}, \, i_{\text{Rc}}, \, v_{\text{Bc}}, \, v_{\text{Be}} \vert v_{\text{IN}}, \, v_{\text{OUT}}, \, i_{\text{VCC}} \right) \\
\mathbf{a} & = & \left( v_{\text{Ci}}, \, v_{\text{Co}} \vert i_{\text{Rf}}, \, v_{\text{Rc}}, \, i_{\text{Be}}, \, i_{\text{Be}} \vert v_{\text{IN}}, \, i_{\text{OUT}}, \, v_{\text{VCC}} \right)\n\end{array}
$$

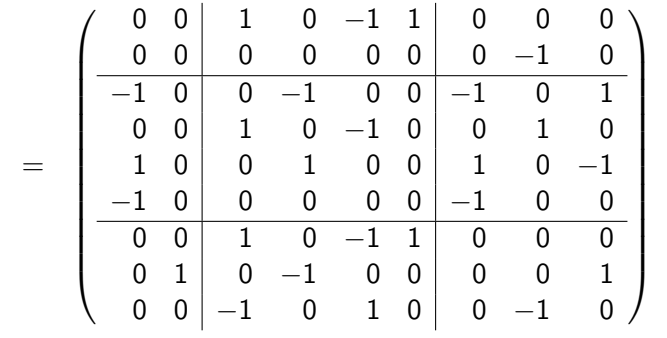

### <span id="page-84-0"></span>Application: Amplificateur audio à transistor

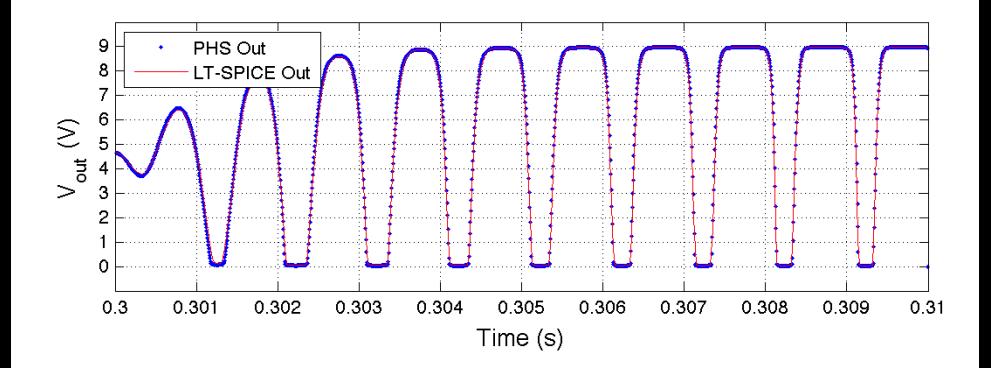

 $\left\{ \begin{array}{ccc} 1 & 0 & 0 \\ 0 & 1 & 0 \end{array} \right.$ B  $QQQ$ 53 / 79

### <span id="page-85-0"></span>Application: pédale d'effet "wah-wah" Dunlop CryBaby

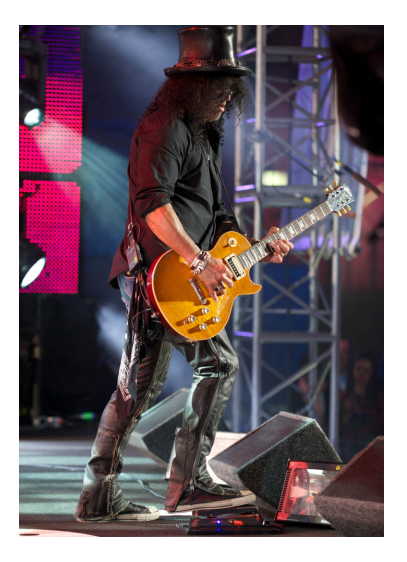

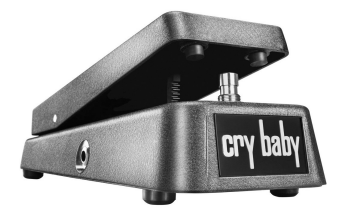

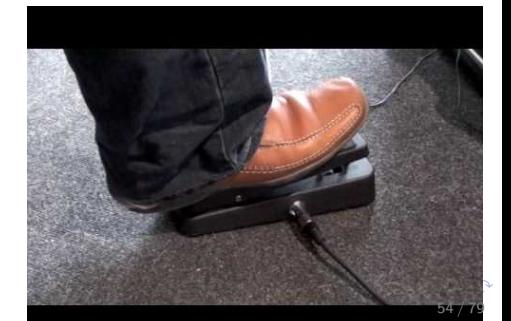

## <span id="page-86-0"></span>Application: pédale d'effet "wah-wah" Dunlop CryBaby

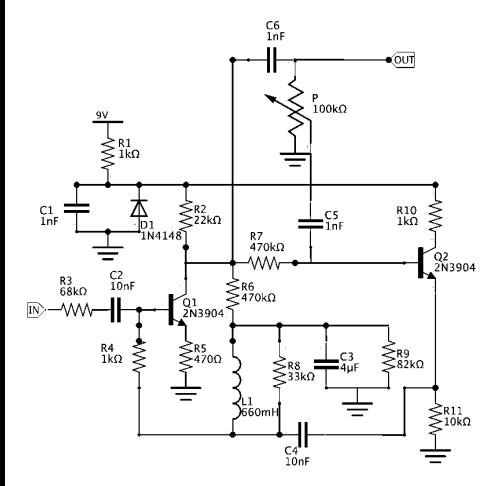

#### Graphe

- $n_x=7$  branches de stockage (6 capacités et 1 inductance),
- $n_w = 18$  branches dissipatives  $(11$  résistances, 1 diode, 2 NPN transistors et 1 potentiometer),
- $n_{\rm u}$ =3 ports (entrée/sortie et 9V).

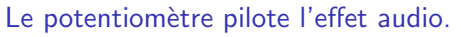

## <span id="page-87-0"></span>Application: pédale d'effet "wah-wah" Dunlop CryBaby

 $\frac{C6}{1nF}$ .<br>100kO  $\lesssim_{1\mathrm{kc}}^\mathrm{R1}$  $R_{1kO}^{10}$  $\frac{C1}{10}$  $\mathsf{E}^{\mathsf{CS}}_{\mathsf{inf}}$ R7<br>470kΩ  $2^{2}$ <br>2N3904  $=470k\Omega$  $^{Q1}_{2N3904}$  $R4$ <br>1kΩ ⊂ลวิะด  $\sum_{10k\Omega}^{R11}$ ⊾գ<br>10ո⊧

Résistances  $R_1$ ,  $R_6 \cdots R_9$  et  $R_{11}$  sont contrôlées par l'effort.

Système Hamiltonien à ports

$$
\dot{\mathbf{x}} = [i_{C1}, \cdots, i_{C_6}, v_{L_1}]^{\mathsf{T}},
$$
  
\n
$$
\nabla H(\mathbf{x}) = [v_{C1}, \cdots, v_{C_6}, i_{L_1}]^{\mathsf{T}},
$$

$$
\mathbf{w} = [\mathbf{w}_R | v_d | v_{BC_1}, v_{BE_1} | v_{BC_2}, v_{BE_2} | v_{p1}, i_{p2}]^\mathsf{T}, \mathbf{z}(\mathbf{w}) = [\mathbf{z}_R | i_d | i_{BC_1}, i_{BE_1} | i_{BC_2}, i_{BE_2} | i_{p1}, v_{p2}]^\mathsf{T},
$$

 $(w_R$  et  $z_R$  en fonction du type de contrôle)

| <b>Entrées</b> | <b>u</b> | $= [v_{in}, i_{out}, v_{cc}]^T$ , |
|----------------|----------|-----------------------------------|
| <b>Sorties</b> | <b>y</b> | $= [i_{in}, v_{out}, i_{cc}]^T$ . |

( ロ ) ( 何 ) ( ヨ ) ( ヨ ) 55 / 79

<span id="page-88-0"></span>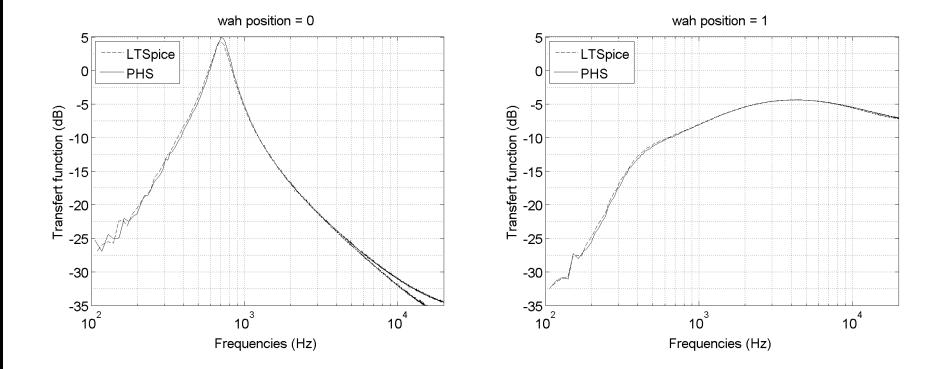

# <span id="page-89-0"></span>Le haut-parleur électrodynamique

#### Un modèle de haut parleur, pour quoi?

- Simulation directe pour écoute
- Monitoring en fonctionnement (température, état mécanique)
- **•** Prototypage
- Compensation des non-linéarités

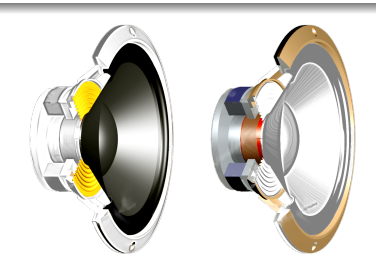

# <span id="page-90-0"></span>Modèle SHP du haut-parleur

#### Composant électriques

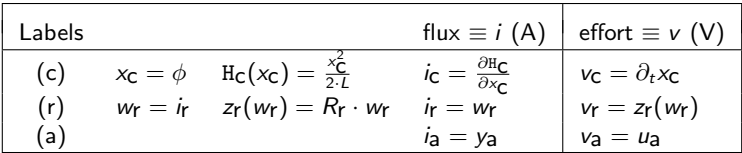

#### Composants mécaniques

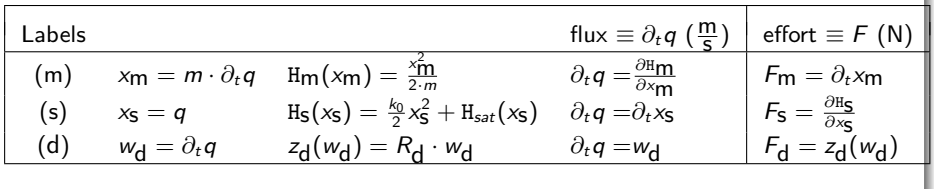

58 / 79

# <span id="page-91-0"></span>Modèle SHP du haut-parleur

La matrice de connection est obtenue à partir des lois de Kirchhoff et de Newton appliquées à

$$
\partial_t \mathbf{x} = [v_c, m\partial_t^2 q, \partial_t q]^T, \nabla H(\mathbf{x}) = [i_c, \partial_t q, F_s]^T \n\mathbf{w} = [i_r, \partial_t q]^T, \n\mathbf{z} = [v_r, F_d]^T \n\mathbf{y} = i_a, \n\mathbf{u} = v_a
$$
\n(2)

$$
\mathbf{J}_{\mathbf{x}} = \begin{pmatrix} 0 & -BI & 0 \\ +BI & 0 & -1 \\ 0 & +1 & 0 \end{pmatrix}, \ \mathbf{K} = \begin{pmatrix} 1 & 0 \\ 0 & 1 \\ 0 & 0 \end{pmatrix}, \ \mathbf{G}_{\mathbf{x}} = \begin{pmatrix} 1 \\ 0 \\ 0 \end{pmatrix} \tag{3}
$$

メロメ メ御き メミメ メミメ B  $209$ 59 / 79

### <span id="page-92-0"></span>Résultats de simulation directe

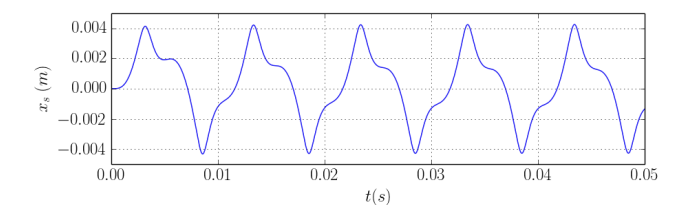

Figure: Position simulée sous excitation sinusodale 100V/100Hz (FANE Sovereign 12-500LF).

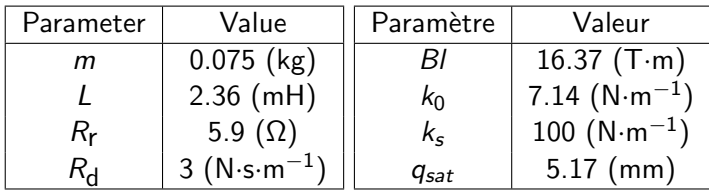

Table: Physical parameters for the FANE Sovere[ign](#page-91-0) [12](#page-93-0)[-](#page-91-0)[50](#page-92-0)[0](#page-93-0)[L](#page-89-0)[F](#page-90-0)[l](#page-92-0)[o](#page-93-0)[u](#page-88-0)[ds](#page-89-0)[p](#page-111-0)[e](#page-112-0)[ak](#page-0-0)[er.](#page-114-0)  $\circ \circ \circ$ 60 / 79

### <span id="page-93-0"></span>Platitude et planification de trajectoire: Le principe

On dispose d'un ensemble de variables indépendantes  $\boldsymbol{\mu} \in \mathbb{R}^{n_{\boldsymbol{\mu}}}$  tel que

$$
\mathbf{x} = \varphi_{\mathbf{x}}(\boldsymbol{\mu}, \partial_t \boldsymbol{\mu}, \cdots, \partial_t^{(n)} \boldsymbol{\mu})
$$
  

$$
\mathbf{u} = \varphi_{\mathbf{u}}(\boldsymbol{\mu}, \partial_t \boldsymbol{\mu}, \cdots, \partial_t^{(m)} \boldsymbol{\mu}).
$$

Alors pour toute trajectoire admissible  $\mu^{\star}$ 

$$
\mathbf{x}^* = \varphi_{\mathbf{x}}(\boldsymbol{\mu}^*, \partial_t \boldsymbol{\mu}^*, \cdots, \partial_t^{(n)} \boldsymbol{\mu}^*)
$$

$$
\mathbf{u}^* = \varphi_{\mathbf{u}}(\boldsymbol{\mu}^*, \partial_t \boldsymbol{\mu}^*, \cdots, \partial_t^{(m)} \boldsymbol{\mu}^*)
$$

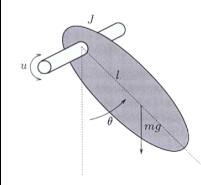

Exemple:  $u(t) = J\partial_t^2 \theta(t) + mgl \sin \theta(t)$ 

Variable plate:  $\theta$ On souhaite suivre la trajectoire  $\theta^*(t)$ Commande:  $u^*(t) = J \partial_t^2 \theta^*(t) + mgl \sin \theta^*(t)$ 

### <span id="page-94-0"></span>Loi de commande

#### Platitude du haut-parleur

• La position est la sortie plate  $\mu = q$ 

• 
$$
\mu = \varphi_{\mu}(x_3)
$$
  
\n•  $\mathbf{x} = \varphi_{\mathbf{x}}(\mu, \partial_t \mu, \partial_t^2 \mu) = \begin{pmatrix} \frac{L}{Bl} (m \cdot \partial_t^2 \mu + R_d \cdot \partial_t \mu + F_s(\mu)) \\ m \cdot \partial_t \mu \\ \mu \end{pmatrix}$ 

Expression analytique de l'entrée  $v_a = u$ 

$$
\mathbf{u} = \varphi_{\mathbf{u}}(\mu, \partial_t \mu, \partial_t^2 \mu, \partial_t^3 \mu) = \frac{m \cdot L}{B} \cdot \partial_t^3 \mu + \frac{R_{\mathbf{d}} \cdot L + Re \cdot m}{B} \cdot \partial_t^2 \mu + \left(\partial_x F_s(\mu) + \frac{L + Re \cdot R_{\mathbf{d}}}{B I} + B I\right) \cdot \partial_t \mu + \frac{R_{\mathbf{f}}}{B I} \cdot F_s(\mu).
$$

**K ロ ト K 御 ト K 澄 ト K 差 ト** E  $QQ$ 62 / 79

### <span id="page-95-0"></span>Interprétation par les SHP

Entrée du sous-système mécanique (m, s, d):  $F_1 = F_m + F_s + F_d$ 

$$
\begin{array}{ll}\n\text{Masse} & F_m \stackrel{\partial_t}{\leftarrow} m \partial_t q \stackrel{\partial_x H^{-1}}{\leftarrow} \partial_t q \stackrel{\partial_t}{\leftarrow} \mu \\
\text{Force de rappel} & F_s \stackrel{\partial_x H_s}{\leftarrow} \mu \\
A \text{mortissement} & F_d \stackrel{\partial_d}{\leftarrow} \partial_t q \stackrel{\partial_t}{\leftarrow} \mu.\n\end{array}
$$

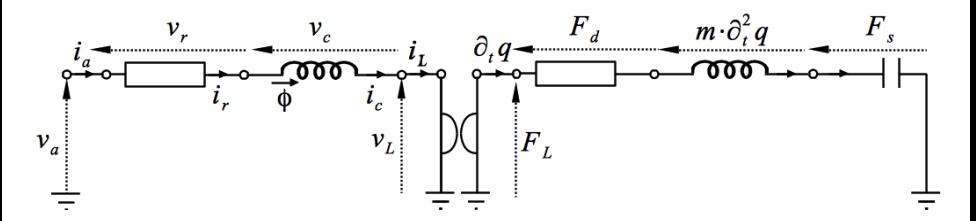

Figure: Schéma électrique équivalent.

 $\left\{ \begin{array}{ccc} 1 & 0 & 0 \\ 0 & 1 & 0 \end{array} \right.$ 

### <span id="page-96-0"></span>Interprétation par les SHP

Entrée du sous-système mécanique (m, s, d):  $F_1 = F_m + F_s + F_d$ 

Masse  $F_m \stackrel{\partial_t}{\leftarrow} m \partial_t q \stackrel{\partial_x \mathbf{H}_m^{-1}}{\leftarrow} \partial_t q \stackrel{\partial_t}{\leftarrow} \mu$ Force de rappel  $\qquad F_{\mathsf{S}} \stackrel{\partial_{\chi}\mathtt{H}_{\mathsf{S}}}{\leftarrow} \mu$ Amortissement  $F_d \stackrel{z_d}{\leftarrow} \partial_t q \stackrel{\partial_t}{\leftarrow} \mu$ .

entrée du sous-système électrique:  $v_a = v_c + v_r + v_l$ 

\n Bobine 
$$
v_c \overset{\partial_t}{\leftarrow} \phi \overset{\partial_x H_C^{-1}}{\leftarrow} i_c = F_L / Bl
$$
\n

\n\n Résistance  $v_f \overset{z_f}{\leftarrow} i_f = F_L / Bl$ \n

\n\n Tension induite  $v_L = Bl \cdot \partial_t \mu$ .\n

## <span id="page-97-0"></span>Interpretation par les SHP

Coordonnées de Brunovsky naturelle

$$
\mathbf{x} = \varphi_{\mathbf{x}}(\mu, \partial_t \mu, \partial_t^2 \mu)
$$
  
= 
$$
\begin{pmatrix} (\partial_x H_C)^{-1} \left( \frac{\partial_t (\partial_x H_m)^{-1} (\partial_t \mu) + z_d (\partial_t \mu) + \partial_x H_S(\mu)}{B \mu} \right) \\ (\partial_x H_m)^{-1} (\partial_t \mu) \end{pmatrix}
$$

Dimensionnement des actionneurs

- $\bullet$  On dispose de **u**(μ,  $\partial_t$ μ, · · · ) et **y**(μ,  $\partial_t$ μ, · · · ),
- Puissance nécessaire pour atteindre et suivre la trajectoire:

$$
\mathcal{P}(\mu,\partial_t\mu,\cdots)=\mathbf{u}(\mu,\partial_t\mu,\cdots)^{\intercal}\cdot\mathbf{y}(\mu,\partial_t\mu,\cdots)
$$

### <span id="page-98-0"></span>**Resultats**

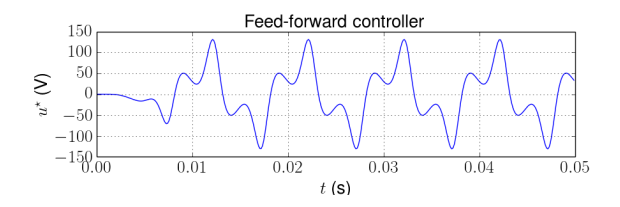

Figure: Tension d'entrée  $v_a^*$  pour une trajectoire cible sinusodale (régularisée à l'origine) d'amplitude 3.62mm et fréquence  $f_0 = 100$  Hz.

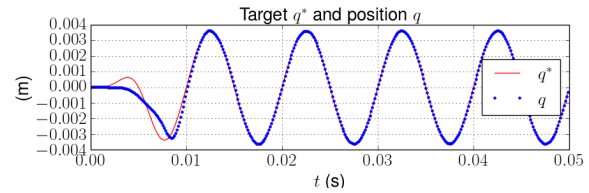

Figure: Cible et simulation pour la sortie plate.

**E** 

イロト イ押 トイヨ トイヨ トー

# <span id="page-99-0"></span>Raffinement du modèle standard

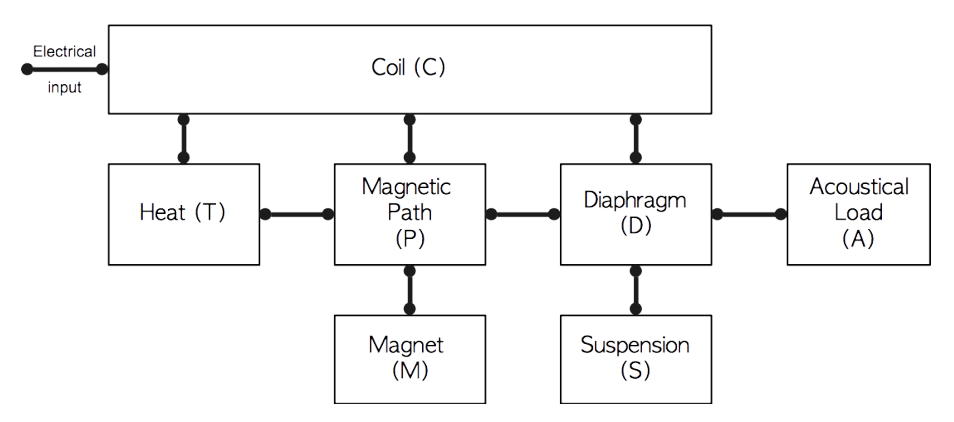

- **1** Prise en compte explicite du circuit magnétique.
- <sup>2</sup> Dynamiques fractionnaires (courants de Foucault et relaxation).
- <sup>3</sup> Dynamique de la température.

### <span id="page-100-0"></span>Impédance électrique

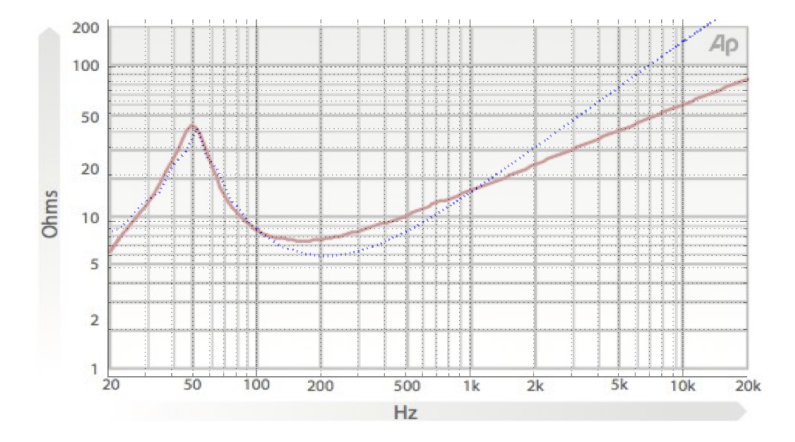

イロト 不優 ト 不思 ト 不思 トー 理  $299$ 67 / 79

# <span id="page-101-0"></span>Intégrateur fractionnaire  $y_\beta(s) = s^{-\beta} u_\beta(s)$

$$
\begin{aligned}\n\text{Variable de Laplace } \mathcal{s} &= \rho e^{i\theta} \text{ avec } \rho \ge 0 \text{ et } \theta \in [-\pi, \pi[\\
\mathcal{T}_{\beta}(\rho e^{-i\pi}) & \neq \mathcal{T}_{\beta}(\rho e^{i\pi}) \Rightarrow \text{coupure le long de } \mathcal{C} = \mathbb{R}_{-}\n\end{aligned}
$$

#### Théorème des résidus

 $\mathcal{T}_{\beta} \equiv$  agrégation continue sur C d'amortissements linéaires

$$
\mathcal{T}_{\beta}(s) : \mathbb{C} \setminus \mathbb{R}_{-} \rightarrow \mathbb{C}
$$
  

$$
s \mapsto \int_{0}^{\infty} \mu_{\beta}(\xi) \frac{1}{s+\xi} d\xi
$$

$$
\mu_\beta(\xi)=\tfrac{\mathcal{T}_\beta(-\xi-i0^+)-\mathcal{T}_\beta(-\xi+i0^+)}{2i\pi}=\tfrac{\sin(\beta\pi)}{\pi}\xi^{-\beta} \text{ (saut de $\mathcal{T}_\beta$ au travers de $\mathcal{C}$)}.
$$

Représentation d'état de  $y_\beta(s) = \mathcal{T}_\beta(s)u_\beta(s)$ 

$$
\begin{cases} \frac{dx_{\xi}}{dt} = -\xi x_{\xi} + u_{\beta}, & x_{\xi}(0) = 0, \\ y_{\beta} = \int_0^{+\infty} \mu_{\beta}(\xi) x_{\xi} d\xi. \end{cases}
$$

<span id="page-102-0"></span>Intégrateur fractionnaire  $y_\beta(s) = s^{-\beta} u_\beta(s)$ 

Approximation sur un ensemble fini de pôles  $\xi_n \in \mathcal{C}, n \in [1, \cdots, N]$ 

$$
\widehat{T}_{\alpha}(s) = \sum_{n=1}^{N} \frac{\mu_n}{s + \xi_n} = \mathsf{E}(s) \cdot \mu \quad \text{with} \quad \mathsf{E}(s) = \left(\frac{1}{s + \xi_1} \cdots \frac{1}{s + \xi_N}\right)^{\mathsf{T}}
$$

.

69 / 79

**•** Progression exponentielle pour les pôles  $\xi_n = 10^{\ell_n} \in \mathcal{C}$ ,  $0 \le n \le N+1$ , Critères perceptifs  $\Rightarrow$  objectif  $\mathcal{O}(\mu) = \int_{\omega_-}^{\omega_+}$  $\begin{array}{c} \hline \end{array}$  $1-\frac{\mathcal{T}_{\beta}(\mathbf{s}=i\omega)}{\mathcal{T}_{\beta}(\mathbf{s}=i\omega)}$  $\begin{array}{c} \hline \end{array}$ 2  $d \ln \omega$ .

En pratique: somme finie sur une grille fréquentielle (de dimension  $K+1$ )

$$
\widehat{\mathcal{O}}(\mu) = \overline{(\mathsf{M}\mu - \mathcal{T})}^T \mathsf{W}(\mathsf{M}\mu - \mathcal{T}),
$$

où les lignes de **M** sont  $[M]_{k,*} = \mathsf{E}(s = i\omega_{k-\frac{1}{2}})^{\mathsf{T}}$ ,  $\omega_{k-\frac{1}{2}} = \sqrt{\omega_{k-1}\omega_k}$ ,  $[\mathcal{T}]_k = \mathcal{T}_{\beta}(\mathit{s} = i\omega_{k-\frac{1}{2}})$  $[\mathcal{T}]_k = \mathcal{T}_{\beta}(\mathit{s} = i\omega_{k-\frac{1}{2}})$  $[\mathcal{T}]_k = \mathcal{T}_{\beta}(\mathit{s} = i\omega_{k-\frac{1}{2}})$  $[\mathcal{T}]_k = \mathcal{T}_{\beta}(\mathit{s} = i\omega_{k-\frac{1}{2}})$  $[\mathcal{T}]_k = \mathcal{T}_{\beta}(\mathit{s} = i\omega_{k-\frac{1}{2}})$  $[\mathcal{T}]_k = \mathcal{T}_{\beta}(\mathit{s} = i\omega_{k-\frac{1}{2}})$  $[\mathcal{T}]_k = \mathcal{T}_{\beta}(\mathit{s} = i\omega_{k-\frac{1}{2}})$  $[\mathcal{T}]_k = \mathcal{T}_{\beta}(\mathit{s} = i\omega_{k-\frac{1}{2}})$ ,  $[\mathbf{W}]_{k,k} = (\ln \omega_k - \ln \omega_{k-1}) / |[\mathcal{T}]_k|$  $[\mathbf{W}]_{k,k} = (\ln \omega_k - \ln \omega_{k-1}) / |[\mathcal{T}]_k|$  $[\mathbf{W}]_{k,k} = (\ln \omega_k - \ln \omega_{k-1}) / |[\mathcal{T}]_k|$ 2 [.](#page-100-0)

# <span id="page-103-0"></span>Intégrateur fractionnaire  $y_\beta(s) = s^{-\beta} u_\beta(s)$

Minimisation sous contrainte de positivité  $\hat{\mu} = \{\min_{\mu} \hat{\mathcal{O}}(\mu) : \mu > 0\}$ 

Système Hamiltonien à ports:  $p_n = \frac{1}{\widehat{\mu}}$  $\frac{1}{\hat{\mu}_n}$  et  $r_n = p_n \xi_n$ ,  $\forall n \in (1 \cdots N)$ 

 $n_{\mathsf{x}} = N$  composants stockants d'énergies  $H_n(x_n) = \frac{x_n^2}{2p_n}$ ,

•  $n_w = N$  composants dissipatifs de lois constitutives  $z_n(w_n) = r_n \cdot w_n$ o  $n_{\rm u} = 1$  port  $(u_{\beta}, v_{\beta})$ 

$$
\left(\begin{array}{c}\frac{\mathrm{d}\widehat{x}_{\alpha}}{\mathrm{d}t} \\ \hline \widehat{\widehat{w}}_{\alpha}\end{array}\right)=\left(\begin{array}{cc|c} \mathbb{0}_{N\times N}&-\mathbf{I_{d}}_{N}&\mathbb{1}_{N\times 1} \\ \hline \mathbf{I_{d}}_{N}&\mathbb{0}_{N\times N}&\mathbb{0}_{N\times 1} \\ \hline \mathbb{1}_{1\times N}&\mathbb{0}_{1\times N}&\mathbb{0}_{1\times 1}\end{array}\right)\cdot\left(\begin{array}{c}\frac{\partial\widehat{H}_{\alpha}}{\partial\widehat{x}_{\alpha}} \\ \hline \widehat{Z}_{\alpha}(\widehat{\mathbf{w}}_{\alpha}) \\ \hline \widehat{u}_{\alpha}\end{array}\right),
$$

#### **Interprétation**

•  $u_\beta \equiv i$  et  $y_\beta \equiv v \rightarrow$  connexion série de N cellules RC parallèle,

 $\bullet \; y_\beta \equiv i$  $\bullet \; y_\beta \equiv i$  $\bullet \; y_\beta \equiv i$  $\bullet \; y_\beta \equiv i$  $\bullet \; y_\beta \equiv i$  et  $u_\beta \equiv v \to$  connexion parallèle de  $N$  [ce](#page-104-0)ll[ul](#page-103-0)[es](#page-104-0)  $RL$  $RL$  [s](#page-88-0)éri[e.](#page-112-0)  $\qquad \qquad \bullet \qquad \qquad \bullet \qquad \bullet$ 

# <span id="page-104-0"></span>Dérivation fractionnaire  $y_\alpha(s) = s^\alpha u_\alpha(s)$

Réalisation à partir de l'intégrateur d'ordre  $(1 - \alpha)$ :  $s^\alpha \equiv s \cdot s^{-(1 - \alpha)}$ 

Système Hamiltonien à ports:  $p_n = \frac{1}{\widehat{u}}$  $\frac{1}{\widehat{\mu}_n}$  et  $r_n = \widehat{\mu}_n, \forall n \in (1 \cdots N)$ 

- $n_{\mathbf{x}} = N$  composants stockants d'énergies  $H_n(x_n) = \xi_n \frac{x_n^2}{2}$ ,
- $n_w = N$  composants dissipatifs de lois constitutives  $z_n(w_n) = r_n w_n$ •  $n_{\rm u} = 1$  port  $(u_{\alpha}, v_{\alpha})$

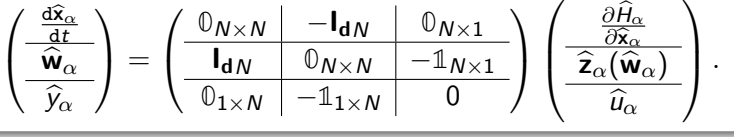

### <span id="page-105-0"></span>Impédance fractionnaire

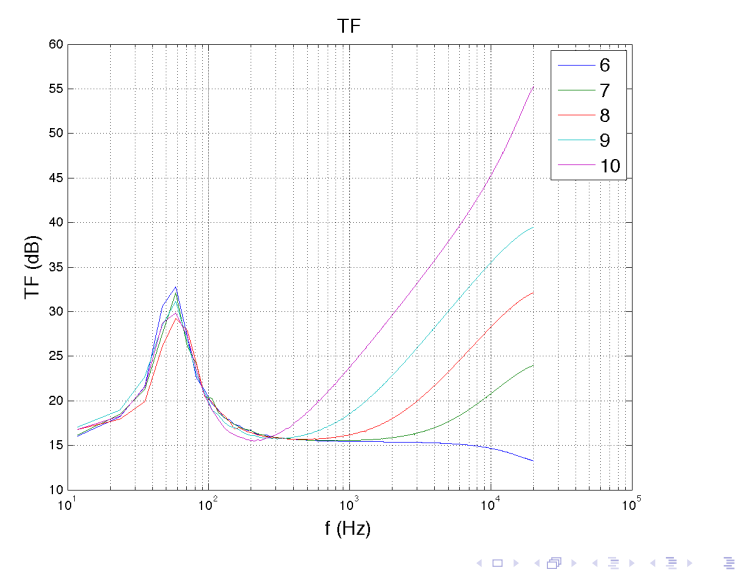

 $299$ 72 / 79

### <span id="page-106-0"></span>Modèle proposé pour la partie mécanique

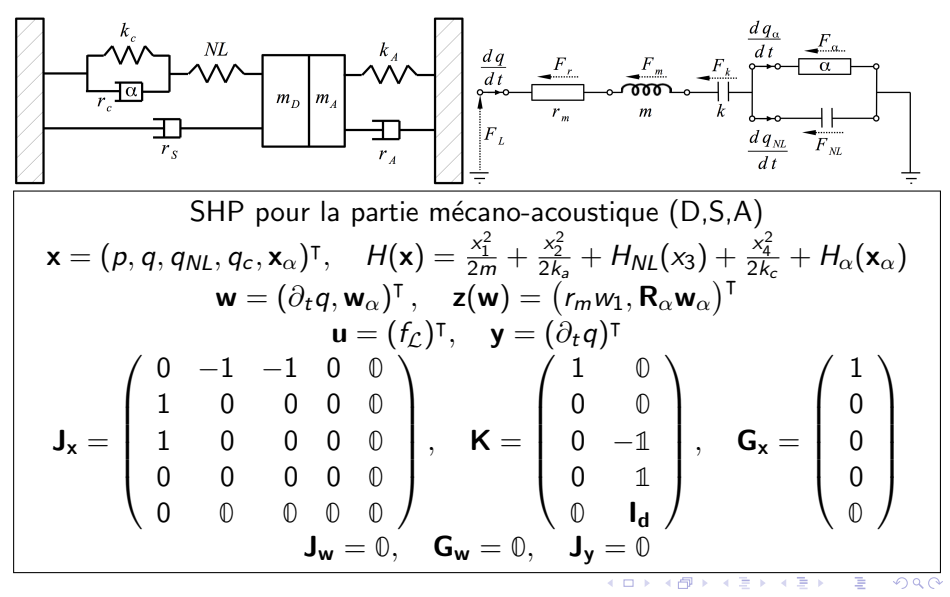

### <span id="page-107-0"></span>Modèle proposé pour la partie magnétique

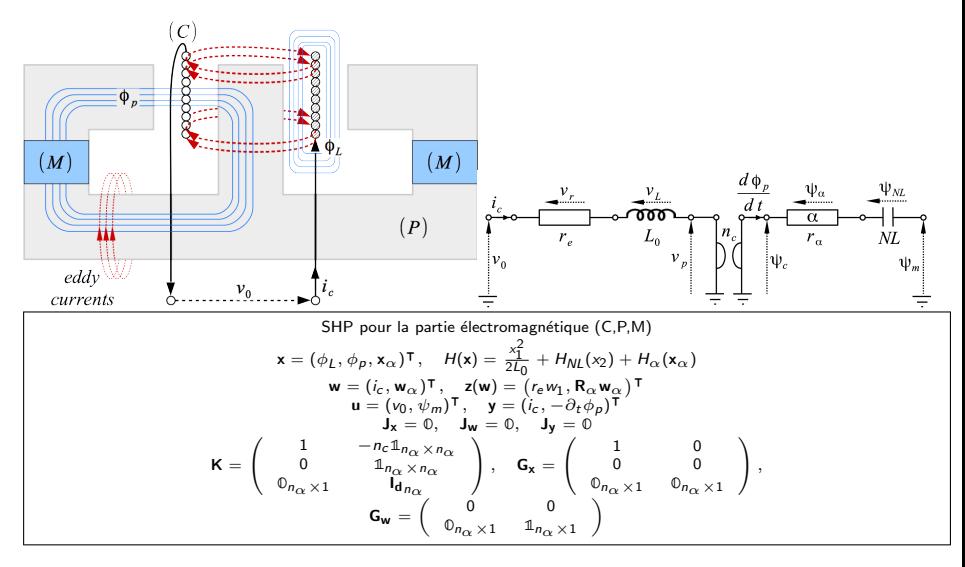

 $\left\{ \begin{array}{ccc} 1 & 0 & 0 \\ 0 & 1 & 0 \end{array} \right.$ 

74 / 79
### <span id="page-108-0"></span>Domaine thermique

Première loi de la thermodynamique d $U = \delta Q$  (pas de travail  $\delta W = 0$ )

Deuxième loi de la thermodynamique d $S = \frac{\delta Q}{\overline{I}}$ T

Stockage  $\equiv$  simple capacité thermique  $\delta Q = C dT$  (T > 0, C = m c<sub>n</sub>)  $S_1 - S_0 = \int_{T_0}^{T_1}$  $\overline{\mathsf{C}}$  $\frac{C}{T} dT \Rightarrow \frac{C}{S_0=0} T_1(S_1) = T_0 \exp\left(\frac{S_1}{C}\right)$ 

énergie interne  $U(S) = C T_0 \exp \left( \frac{S}{C} \right)$  $\frac{S}{C}$   $\Rightarrow \frac{dU}{dt} = \frac{\partial U}{\partial S}$  $\frac{\partial U}{\partial S}\frac{\mathrm{d}S}{\mathrm{d}t}=\mathcal{T}\frac{\mathrm{d}S}{\mathrm{d}t}$ dt

> K ロ ▶ K @ ▶ K 글 ▶ K 글 ▶ │ 글 │ ◆ Q Q <mark>Q</mark> 75 / 79

### <span id="page-109-0"></span>Domaine thermique

#### Pour une résistance R

- Puissance dissipée:  $P_D = \delta Q_D = R i^2 = z(w) w$
- Variation d'entropie du matériau:  $\frac{dS}{dt} = \frac{z(w)w}{T}$ T

#### Système Hamiltonien à ports

$$
\begin{cases}\n\left(\begin{array}{c}\n\partial_t S \\
-v\n\end{array}\right) &= \frac{z(w)}{T}\n\left(\begin{array}{cc}\n0 & 1 \\
-1 & 0\n\end{array}\right)\n\left(\begin{array}{c}\n\frac{\partial U}{\partial S} \\
i\n\end{array}\right) \\
w = i\n\end{cases}
$$

イロメ イ団メ イモメ イモメー 画 75 / 79

## <span id="page-110-0"></span>Transferts thermiques

Loi de Newton pour deux coprs  $(S_i, T_i)$   $(i, j = 1, 2)$ 

$$
\frac{\delta Q_i}{\delta t} = \frac{\mathrm{d}U_i}{\mathrm{d}t} = R_T \Delta T_{j \to i}
$$

pour le gradient de température  $\Delta T_{i\rightarrow i} = T_i - T_i$  et la résistance thermique  $R_{\tau}$ .

$$
\begin{pmatrix}\n\frac{dS_1}{dt} \\
\frac{dS_2}{dt}\n\end{pmatrix} = R \begin{pmatrix}\n\frac{1}{\mathcal{T}_1} & 0 \\
0 & \frac{1}{\mathcal{T}_2}\n\end{pmatrix} \begin{pmatrix}\n-1 & 1 \\
1 & -1\n\end{pmatrix} \begin{pmatrix}\n\frac{\partial U_1}{\partial S_1} \\
\frac{\partial U_2}{\partial S_2}\n\end{pmatrix}.
$$

Entropie totale:  $\frac{dS}{dt} = \frac{dS_1}{dt} + \frac{dS_2}{dt} = R \frac{(T_1 - T_2)^2}{T_1 T_2}$  $\frac{1-|I_2|}{T_1T_2}\geq 0$ 

> **K ロ ト K 御 ト K 澄 ト K 差 ト** 画  $209$ 76 / 79

77 / 79

K ロンス 御 > ス ヨ > ス ヨ > ニ ヨ

### <span id="page-111-0"></span>Pour le haut-parleur

#### 4 capacités thermiques

- **1** bobine  $(S_c, T_c, C_c)$ ,
- **2** entrefer  $(S_{\epsilon}, T_{\epsilon}, C_{\epsilon})$ ,
- $\bullet$  circuit magnétique  $(S_m, T_m, C_m)$ ,
- $\bullet$  air ambiant  $(S_a, T_a, C_a)$ .

#### <span id="page-112-0"></span>**Transferts**

- **1** bobine  $\rightarrow$  entrefer  $(R_{cg})$ ,
- 2 entrefer  $\rightarrow$  circuit magnétique  $(R_{\text{cm}})$ ,
- **3** circuit magnétique  $\rightarrow$  air ambiant  $(R_{ma})$ .

### Système Hamiltonien à ports irréversible

$$
\left(\begin{array}{c} \partial_t S_c \\ \partial_t S_g \\ \partial_t S_m \\ \partial_t S_a \\ \hline -v_r \end{array}\right) = \left(\begin{array}{cccc} -\frac{R_{cg}}{T_c} & \frac{R_{cg}}{T_c} & 0 & 0 & \left| \frac{z(w)}{T_r} \\ \frac{R_{cg}}{T_g} & -\frac{R_{cg} + R_{gm}}{T_s} & \frac{R_{gm}}{T_s} & 0 & 0 \\ 0 & \frac{R_{gm}}{T_m} & -\frac{R_{gm} + R_{ma}}{T_m} & \frac{R_{ma}}{T_s} & 0 \\ 0 & 0 & \frac{R_{ma}}{T_a} & -\frac{R_{ma}}{T_a} & 0 \\ -\frac{z(w)}{T_r} & 0 & 0 & 0 & 0 \end{array}\right) \left(\begin{array}{c} \frac{\partial U_c}{\partial S_g} \\ \frac{\partial U_m}{\partial S_g} \\ \frac{\partial U_m}{\partial S_a} \\ \hline \frac{\partial U_a}{\partial S_a} \\ \hline i_r \end{array}\right)
$$

# <span id="page-113-0"></span>Conclusions et perspectives

#### Conclusions

- **1** Structure algébro-différentielle organisée en parties conservative, dissipative et source.
- 2 Encode la passivité (stabilité, contrôle).
- **3** La connexion de 2 SHP est encore un SHP  $\Rightarrow$  approche modulaire.
- $\bullet$  Méthode numérique préservant la structure passive  $\Rightarrow$  simulations passives.
- $\bullet$  Méthode de génération à partir d'un graphe  $\Rightarrow$  production automatisée de code  $C++$ .

#### **Perspectives**

- **4** Automatiser la discrétisation et la réduction pour des systèmes de dimension infinie.
- <sup>2</sup> Géométries complexes.
- <sup>3</sup> Estimation de paramètres.

#### <span id="page-114-0"></span>Merci de votre attention.